# **Tiny Data, Approximate Bayesian Computation and the Socks of Karl Broman**

Rasmus Bååth, Lund University @rabaath || rasmus.baath@gmail.com <http://www.sumsar.net>

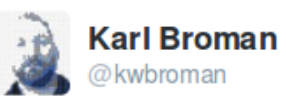

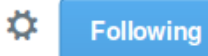

That the 1st 11 socks in the laundry are each distinct suggests there are a lot more socks.

包  $0.0.0$ 

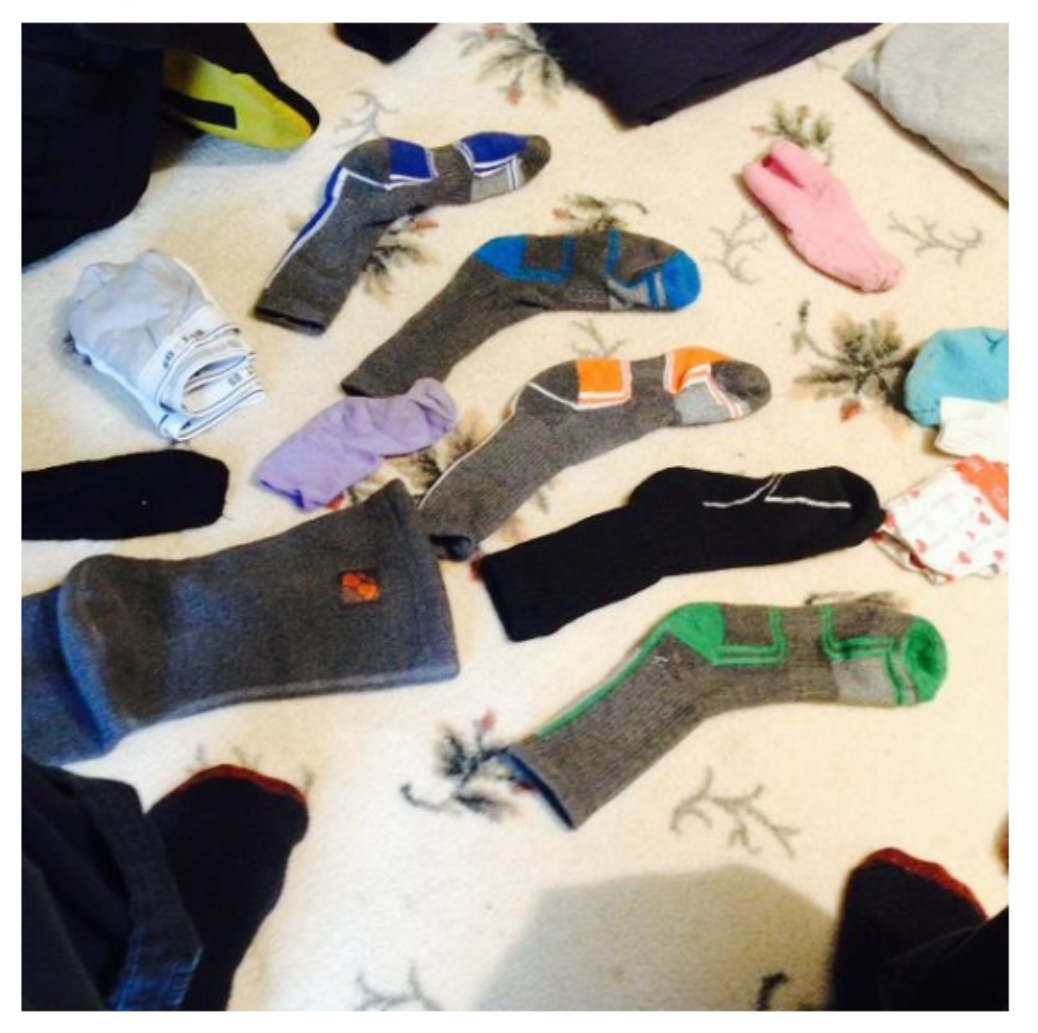

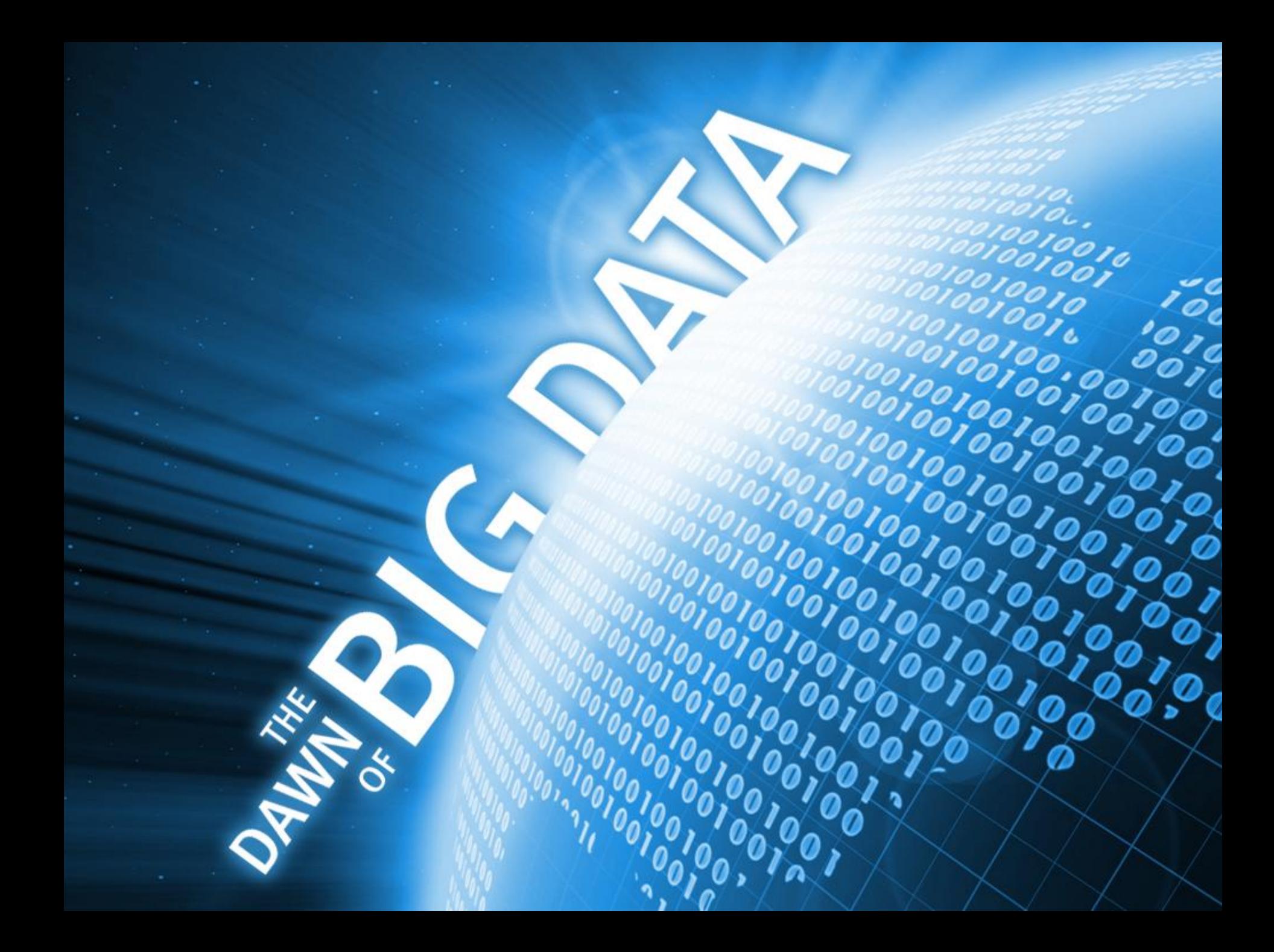

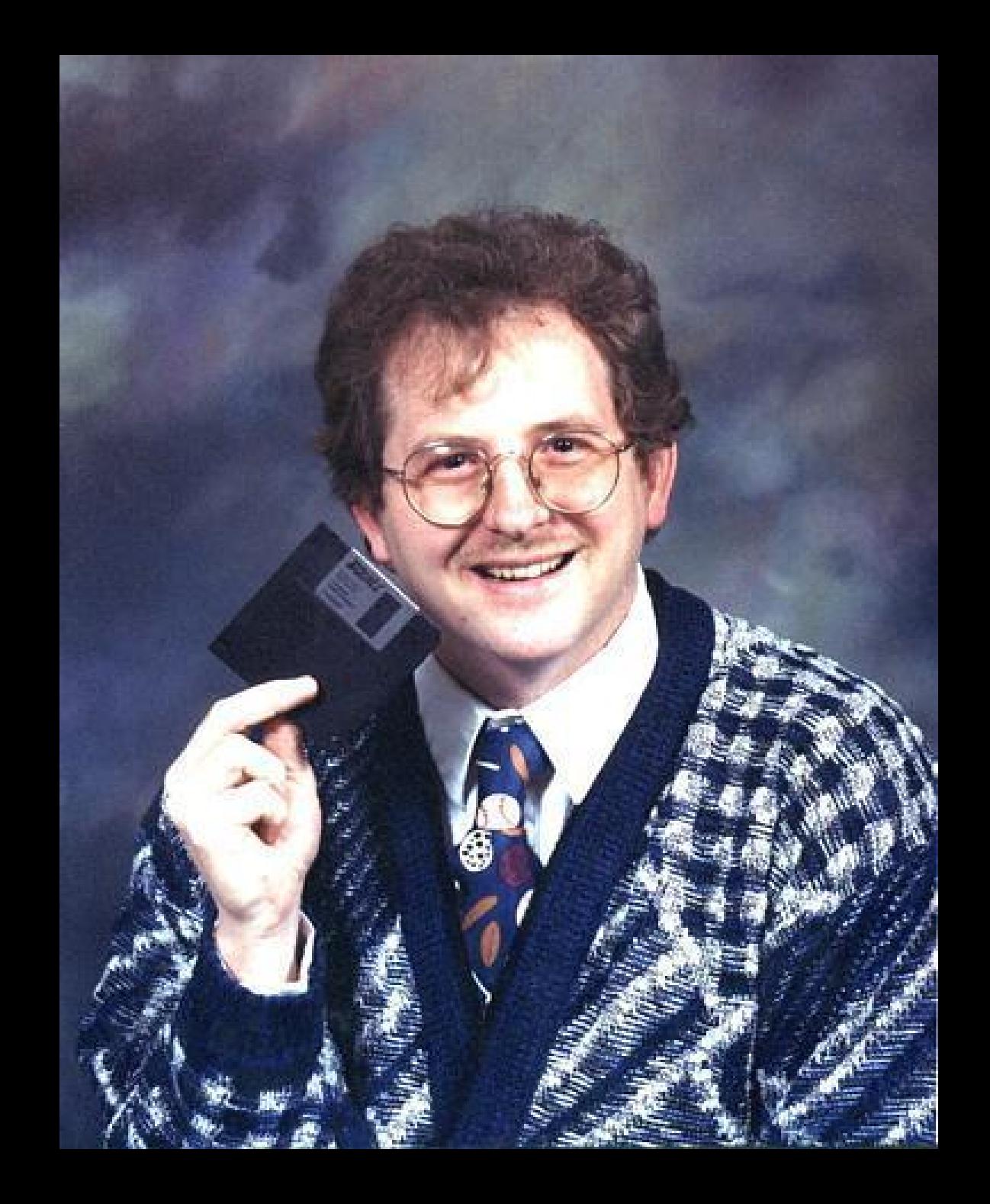

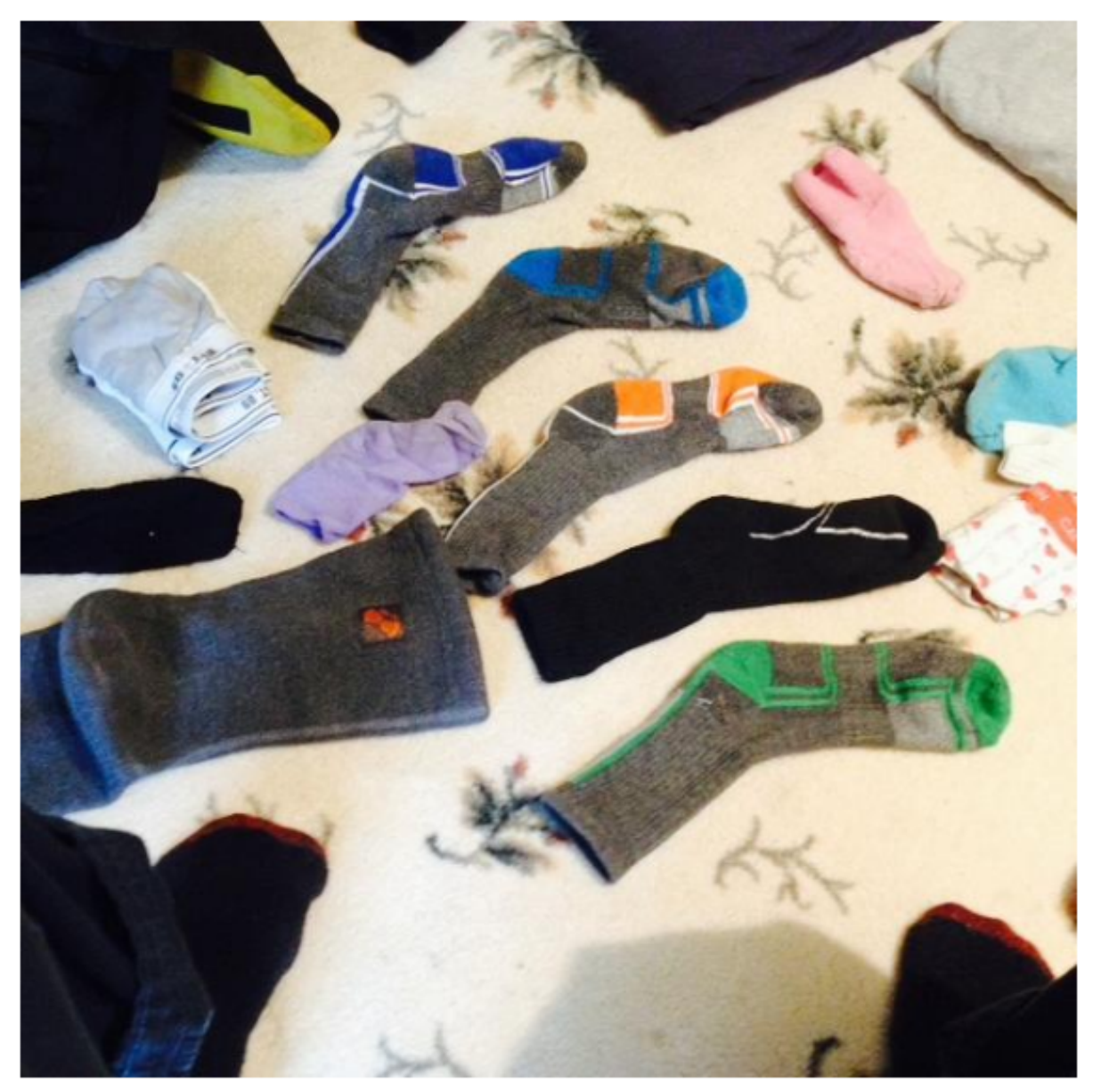

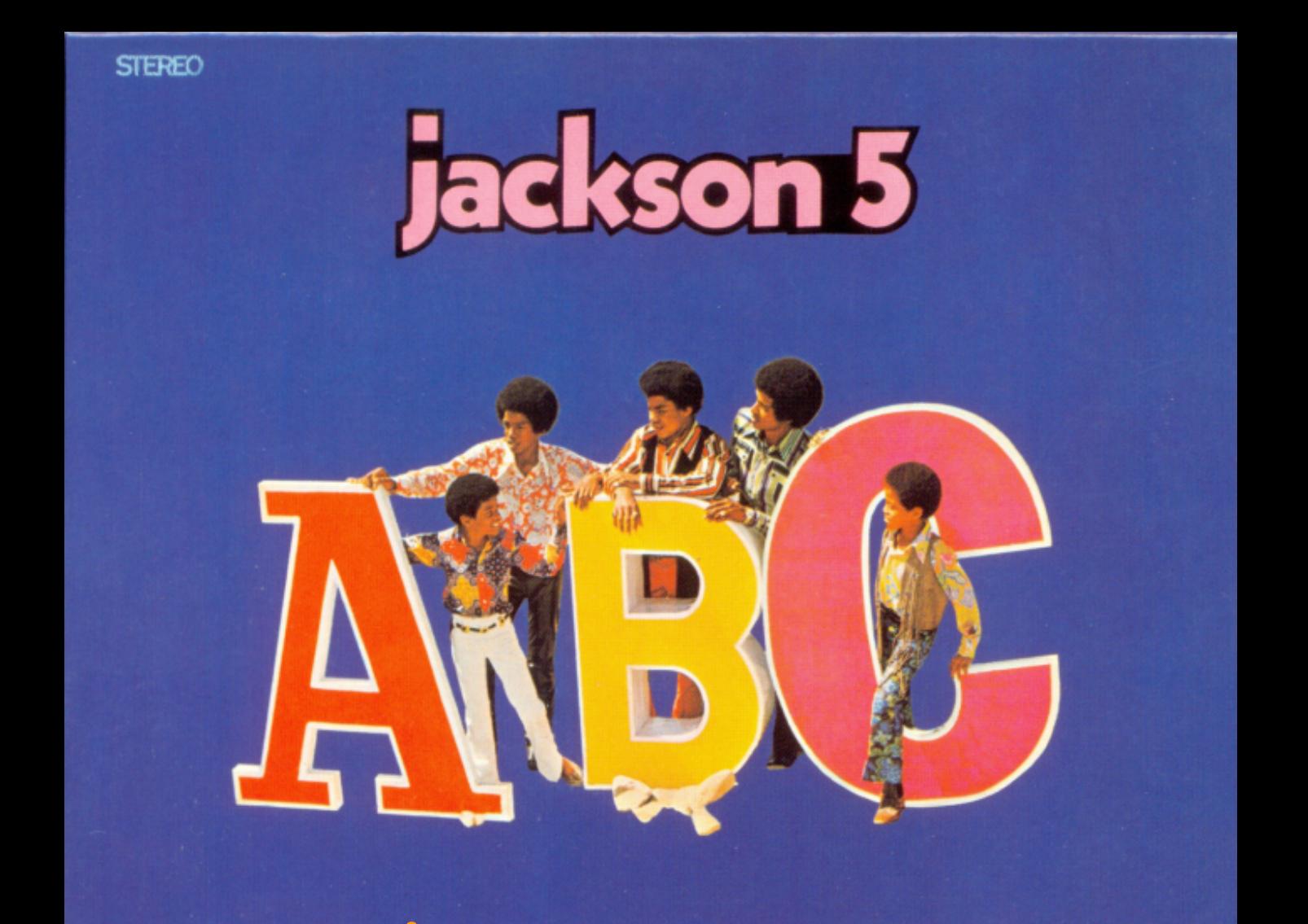

#### **Approximate Bayesian Computation**

## **Approximate Bayesian Computation**

- A method of figuring out *unknowns* that requires:
	- Data
- $\longrightarrow$   $\circ$  Data<br>  $\longrightarrow$   $\circ$  A generative model
	- Priors. What information the model has before seeing the data.
	- A criterion for when simulated data matches the actual data.

#### **A Model of Picking out Socks from Your Washing Machine**

#### $n_{pairs} < -9$

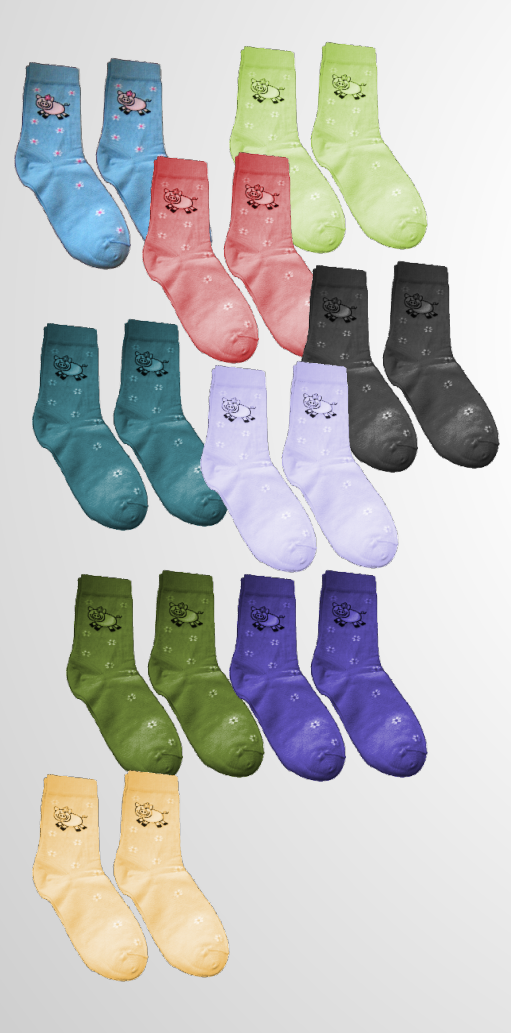

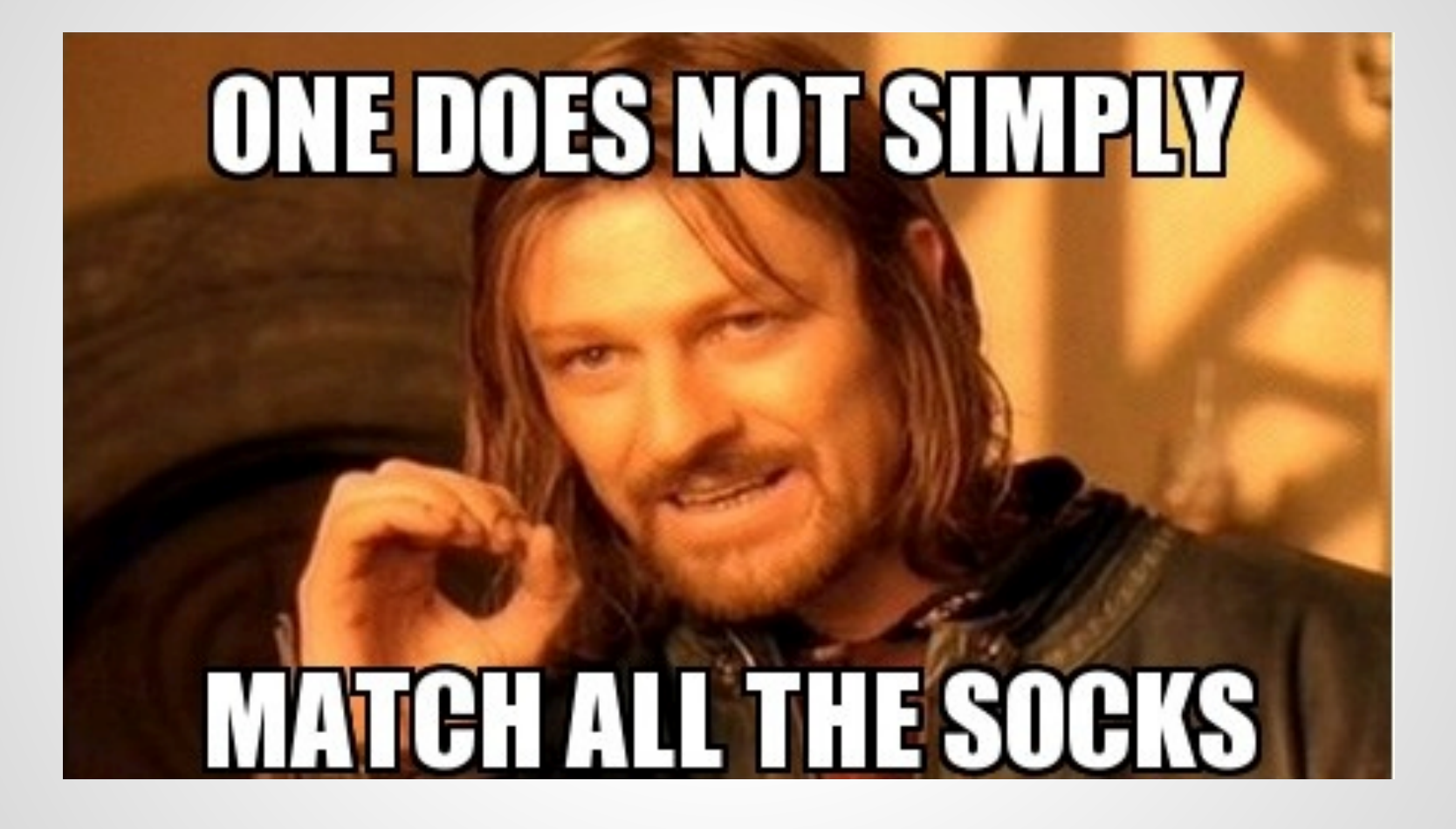

### n\_pairs <- 9 n\_odd <- 5

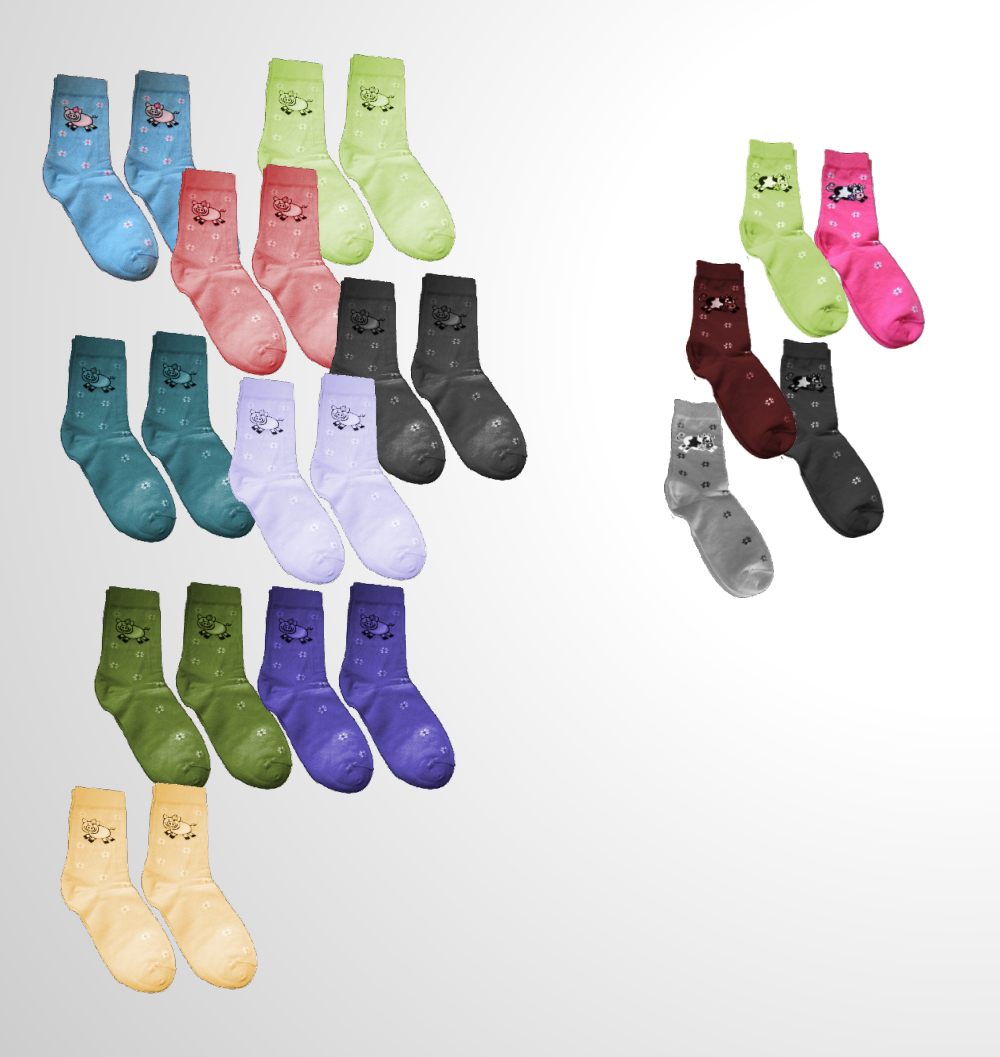

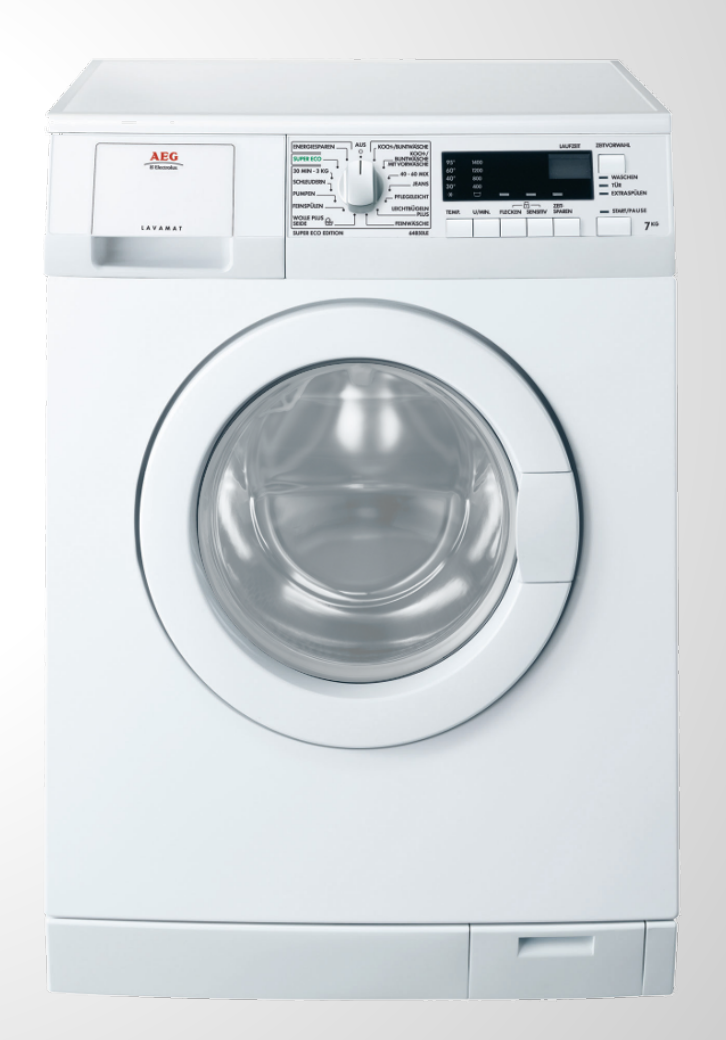

> socks

 [1] 1 1 2 2 3 3 4 4 5 5 6 6 7 7 8 8 9 9 10 11 12 13 14 n\_sock\_types <- n\_pairs + n\_odd socks <- rep(1:n\_sock\_types, AEG rep( 2:1, c(n\_pairs, n\_odd

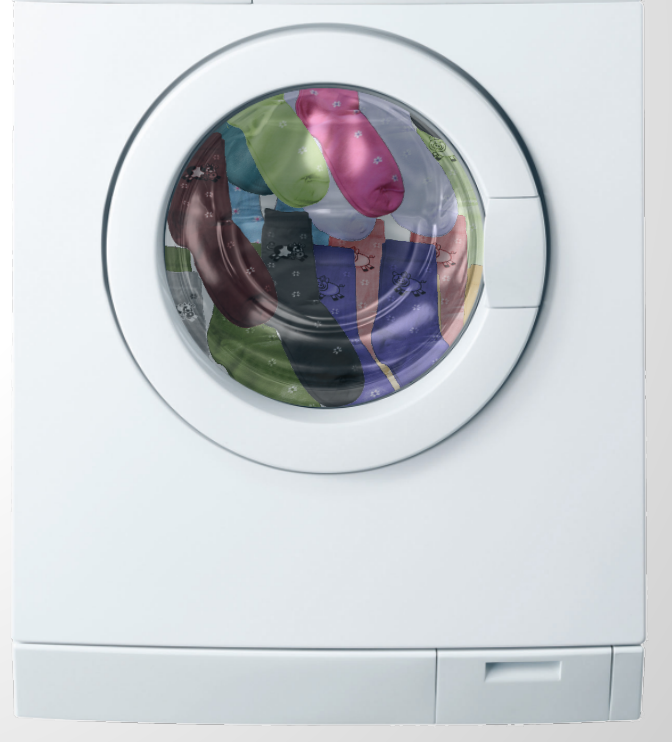

n\_sock\_types <- n\_pairs + n\_odd socks <- rep(1:n\_sock\_types, rep( 2:1, c(n\_pairs, n\_odd) ))

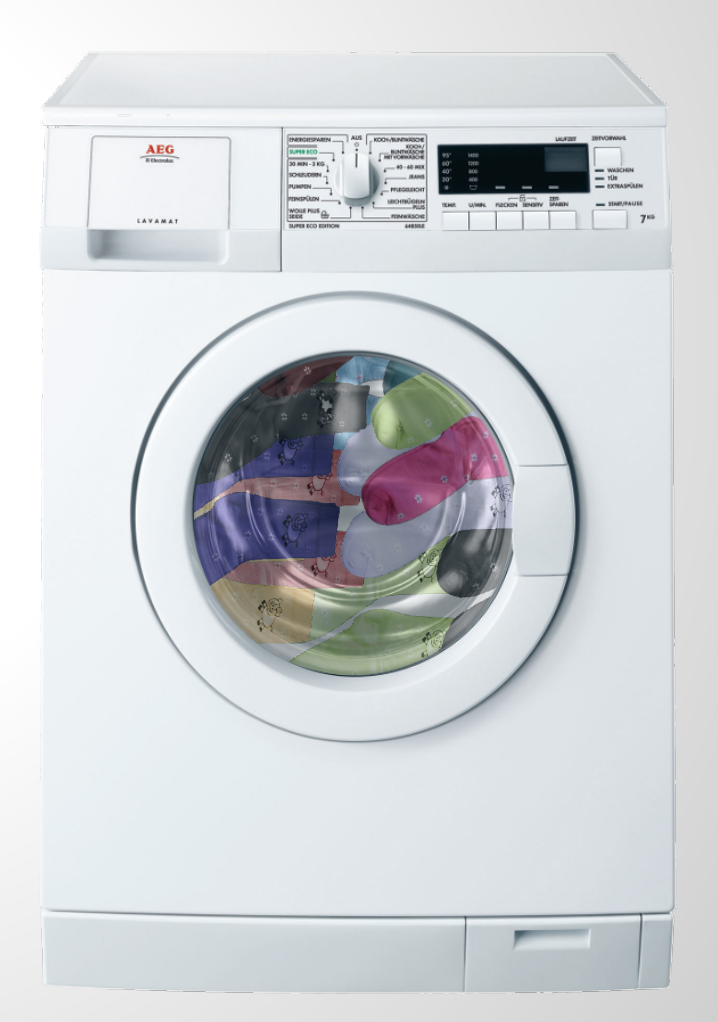

n\_sock\_types <- n\_pairs + n\_odd socks <- rep(1:n\_sock\_types, rep( 2:1, c(n\_pairs, n\_odd) ))

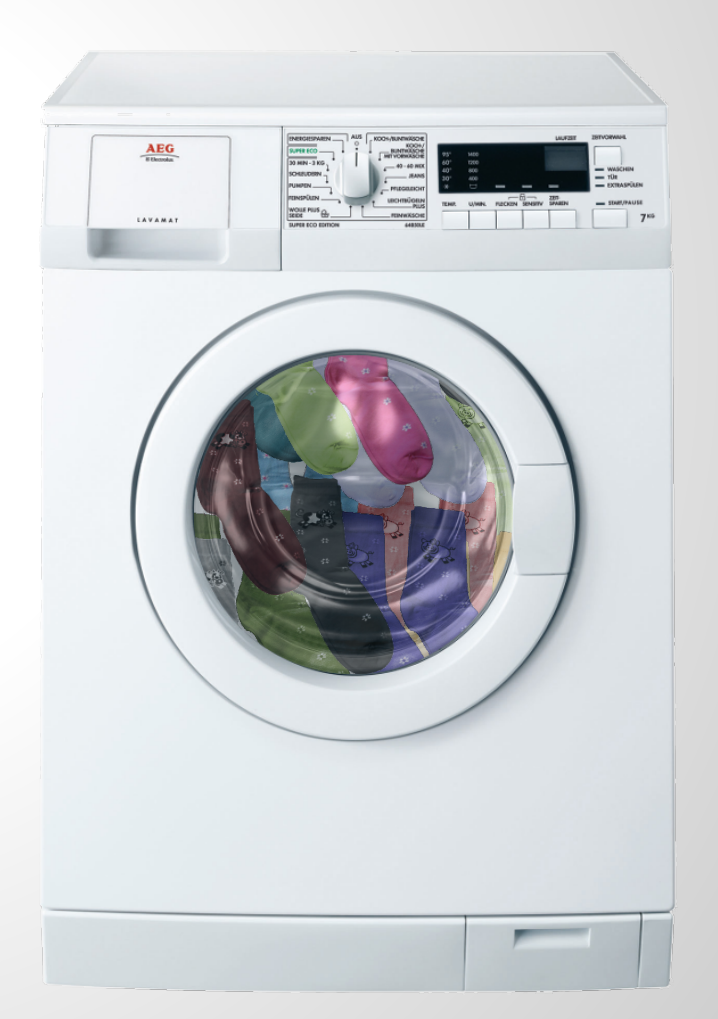

n\_sock\_types <- n\_pairs + n\_odd socks <- rep(1:n\_sock\_types, rep( 2:1, c(n\_pairs, n\_odd) )) picked\_socks <- sample(socks, 11) sock\_counts <- table(picked\_socks) > sock\_counts picked\_socks 1 3 4 5 7 8 9 10 11 1 2 2 1 1 1 1 1 1

n\_sock\_types <- n\_pairs + n\_odd socks <- rep(1:n\_sock\_types, rep( 2:1, c(n\_pairs, n\_odd) )) picked\_socks <- sample(socks, 11) sock\_counts <- table(picked\_socks) unique  $\leq$  sum(sock\_counts == 1) pairs  $\leq$  sum(sock\_counts == 2) × *2* × *7*

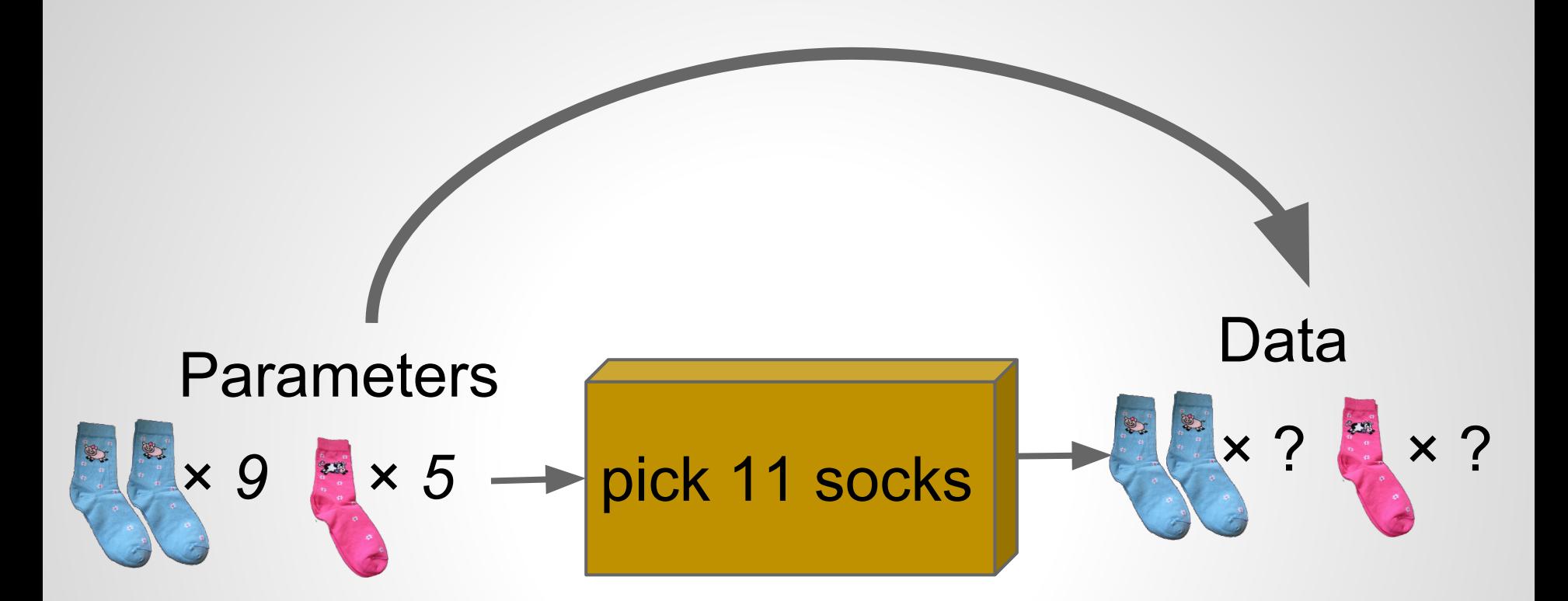

pick\_socks(pairs =  $9$ , odds =  $5$ , n\_pick =  $11$ )

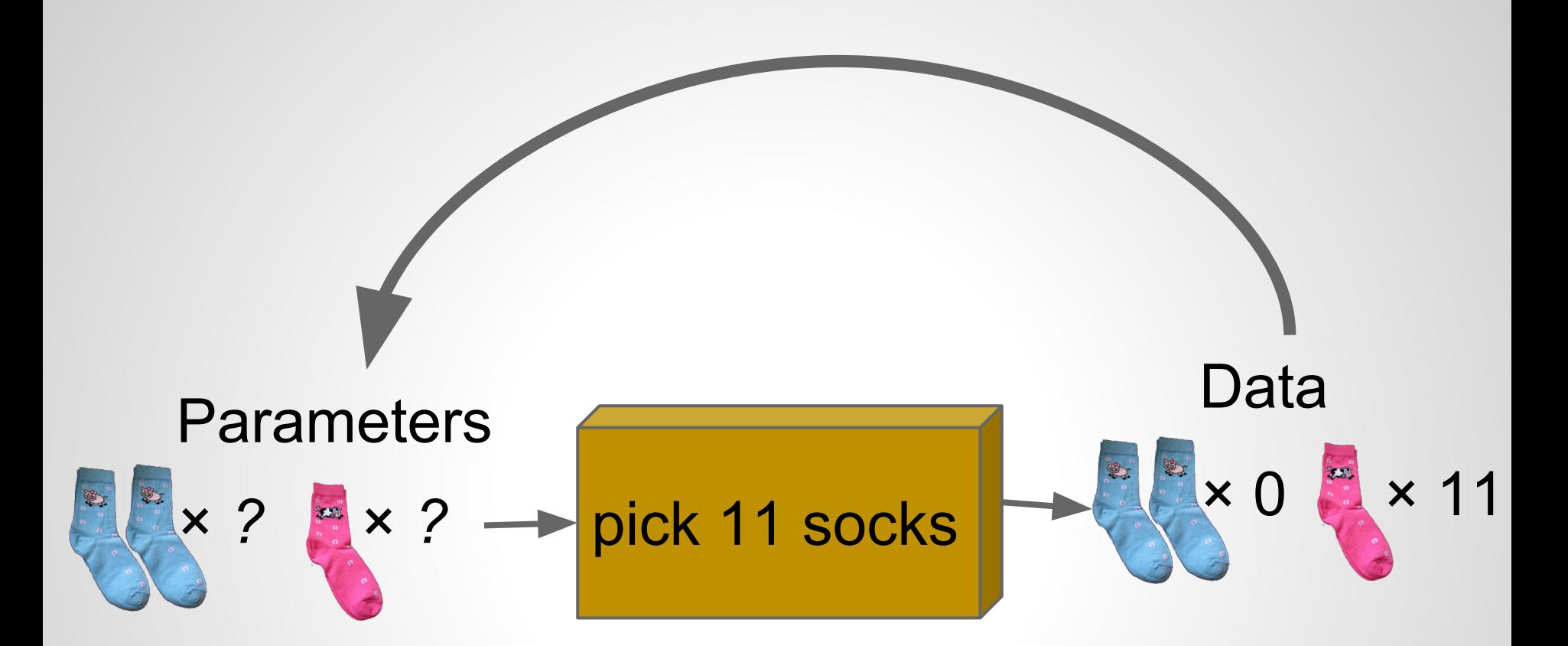

#### $prob\_socks(pairs = 0, odds = 11)$

## **Approximate Bayesian Computation**

- A method of figuring out *unknowns* that requires:
	- Data
- $\sqrt{\ }$  A generative model
- $\bigvee_{i=1}^{\infty}$   $\circ$  Data<br>  $\rightarrow$   $\circ$  *Priors*. What information the model has before seeing the data.
	- $\circ$  A criterion for when simulated data matches the actual data.

#### **Prior on Number of Socks**

#### **Prior on Proportion of Pairs**

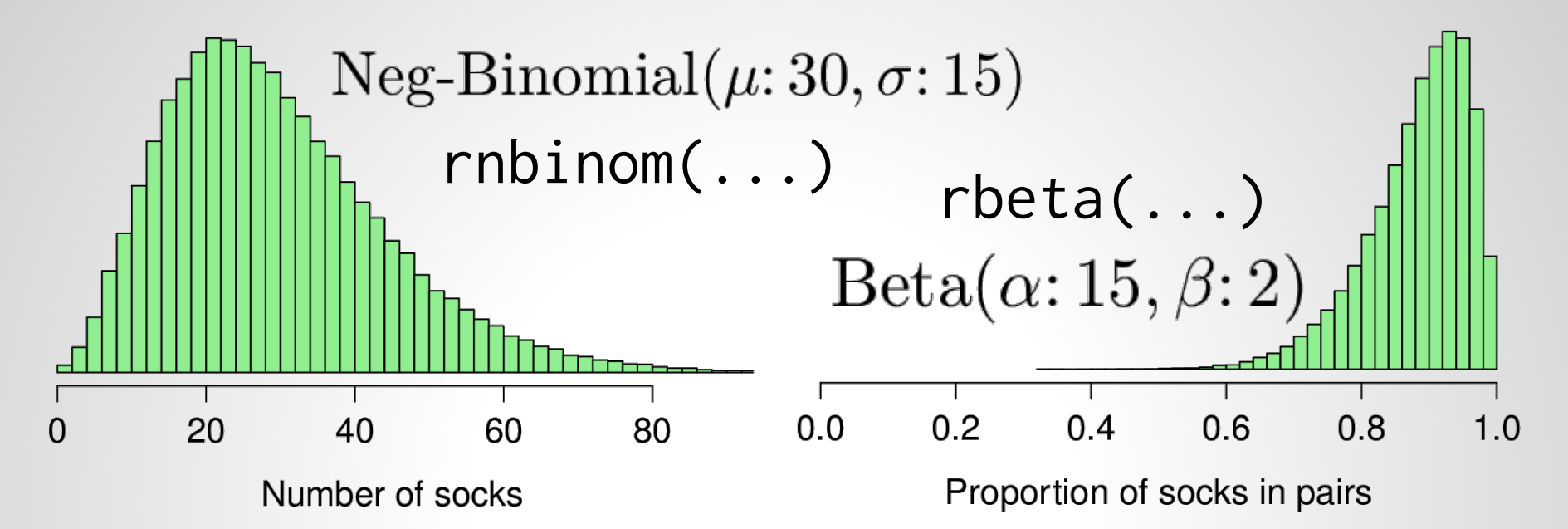

#### **Resulting prior on Number of Pairs**

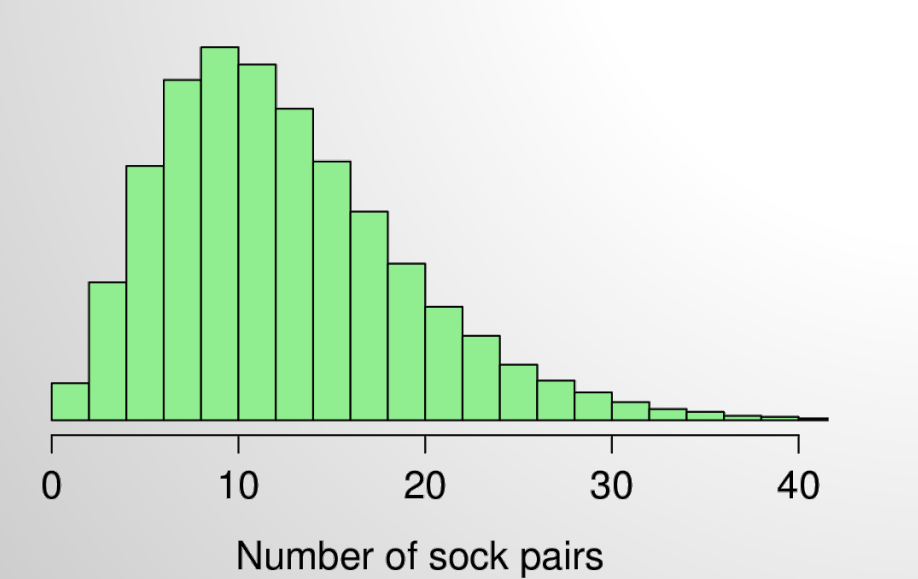

#### **Resulting prior on Number of Odd Socks**

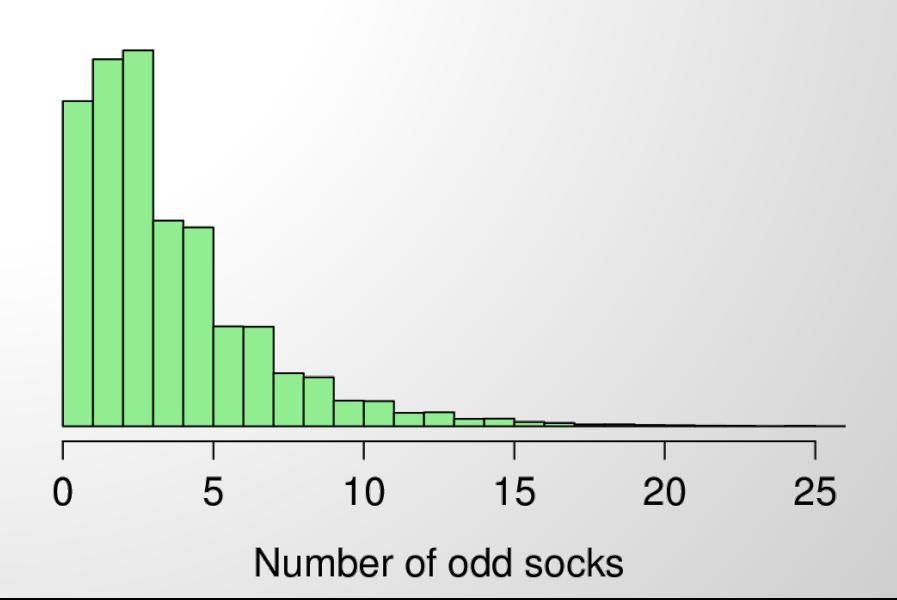

## **Approximate Bayesian Computation**

- A method of figuring out *unknowns* that requires:
	- Data
- $\sqrt{\ }$  A generative model
- Priors. What information the model has before seeing the data.  $\begin{array}{c} \bigwedge^{\circ} \\ \circ \\ \end{array}$
- $\circ$  A *criterion* for when simulated data matches the actual data. ✓

## **Let's do the ABC!**

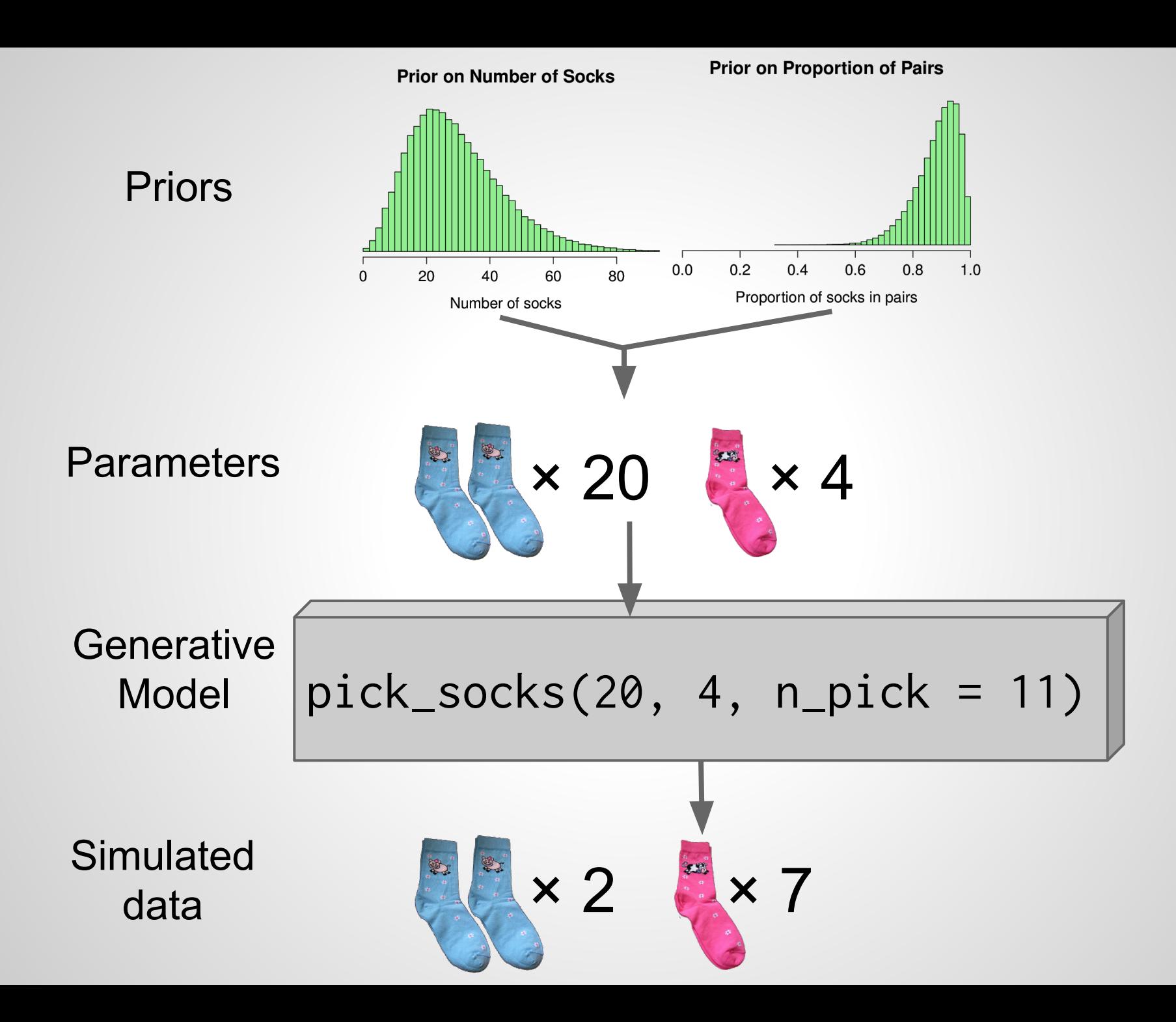

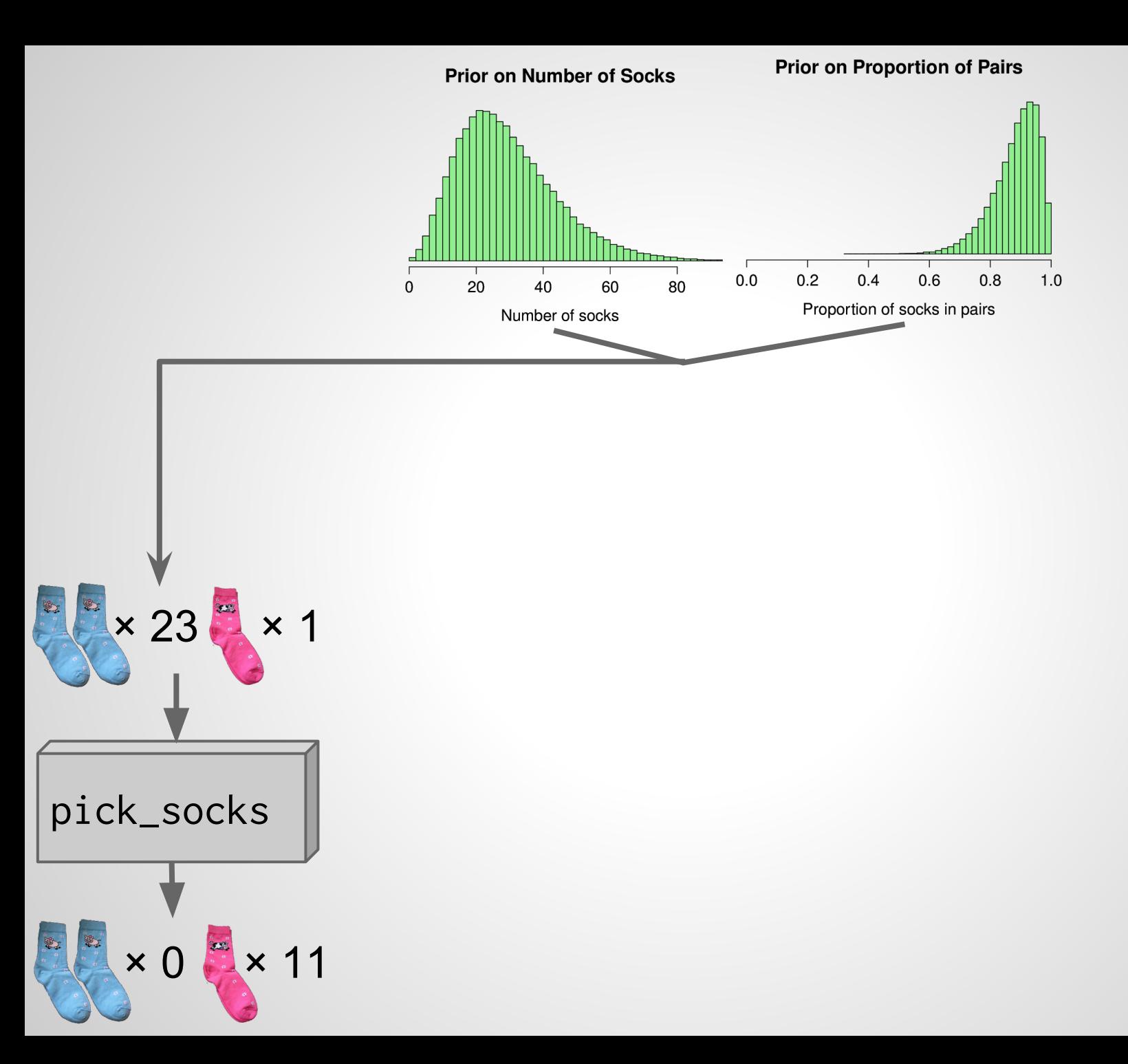

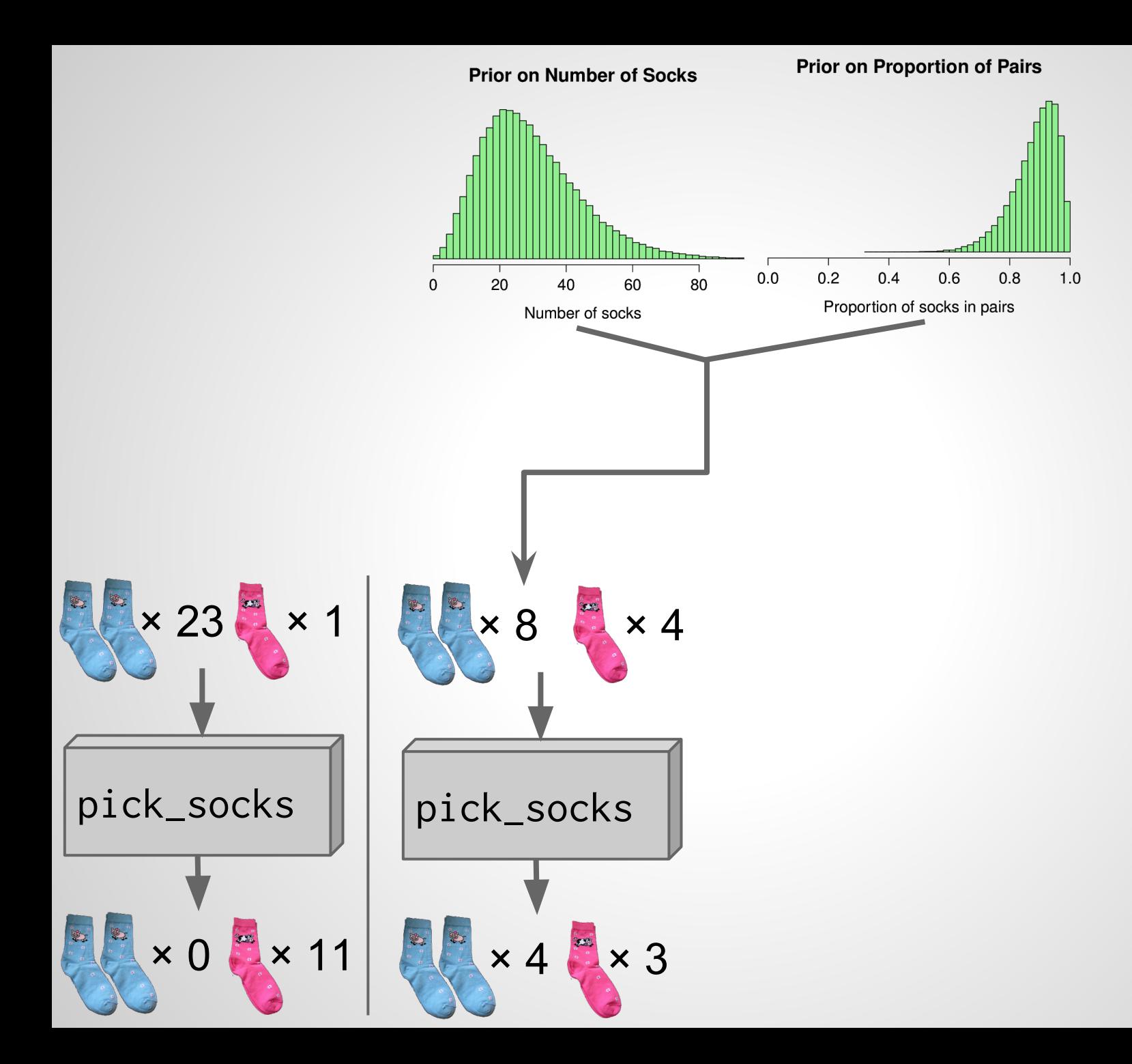

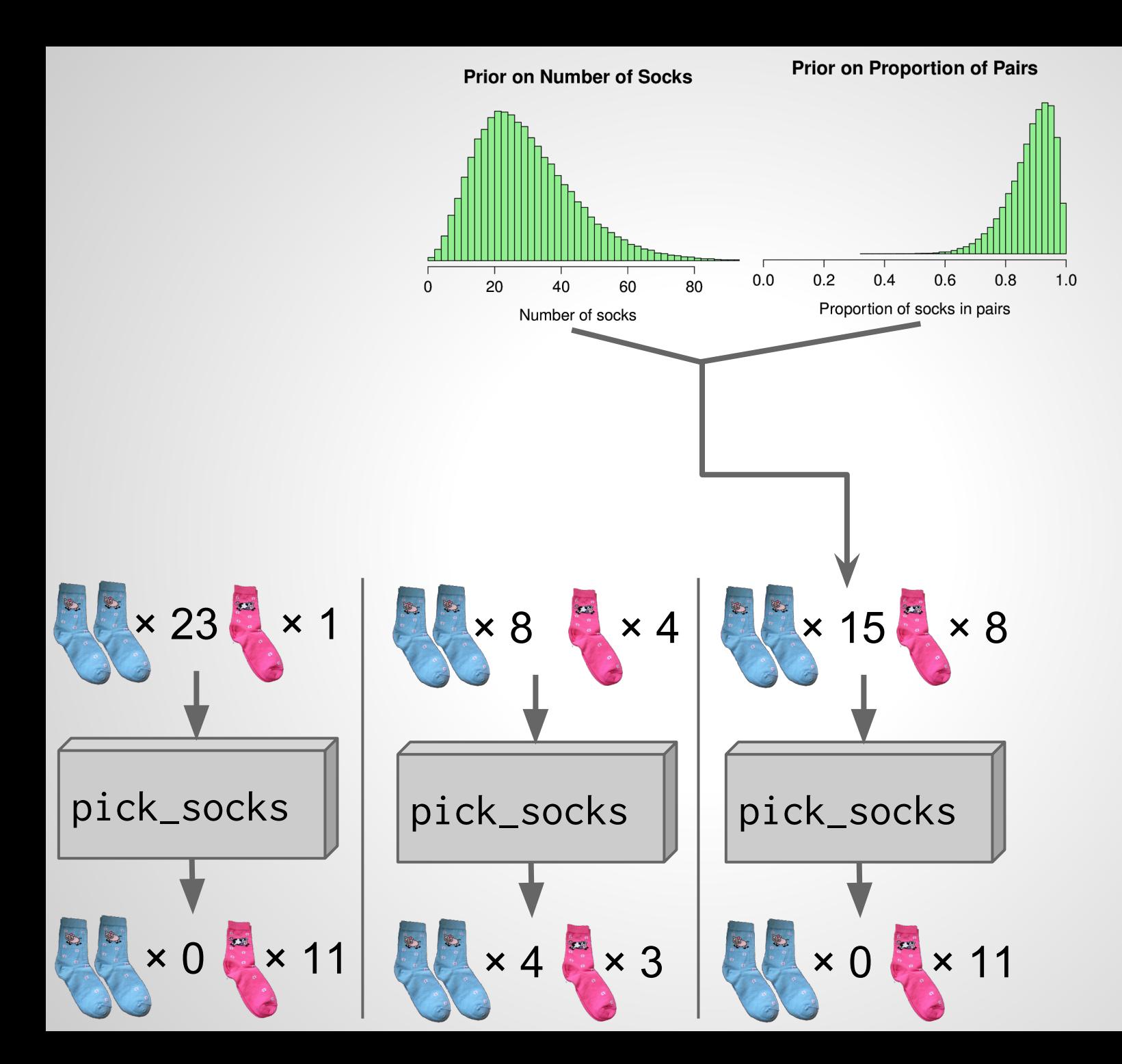

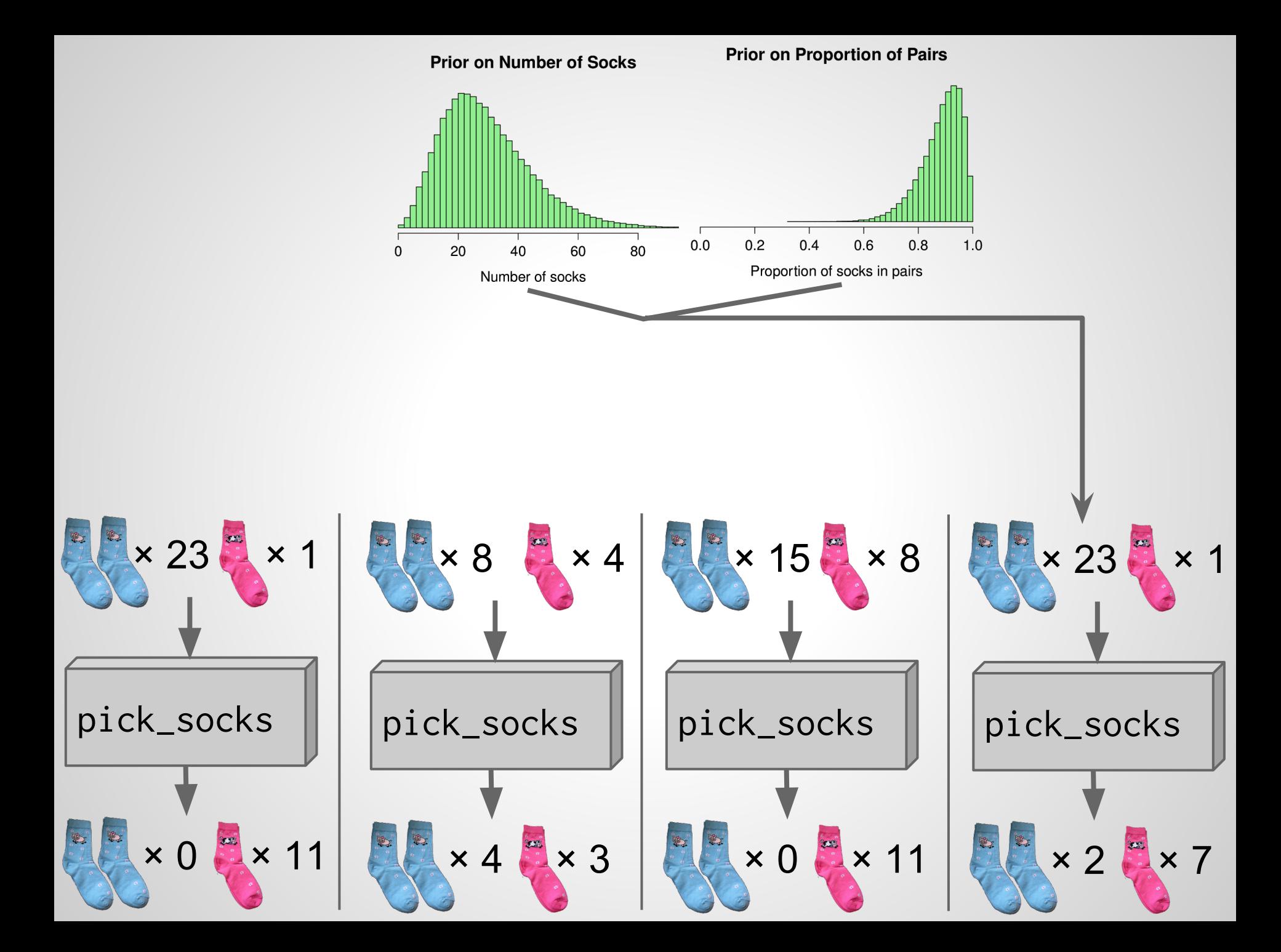

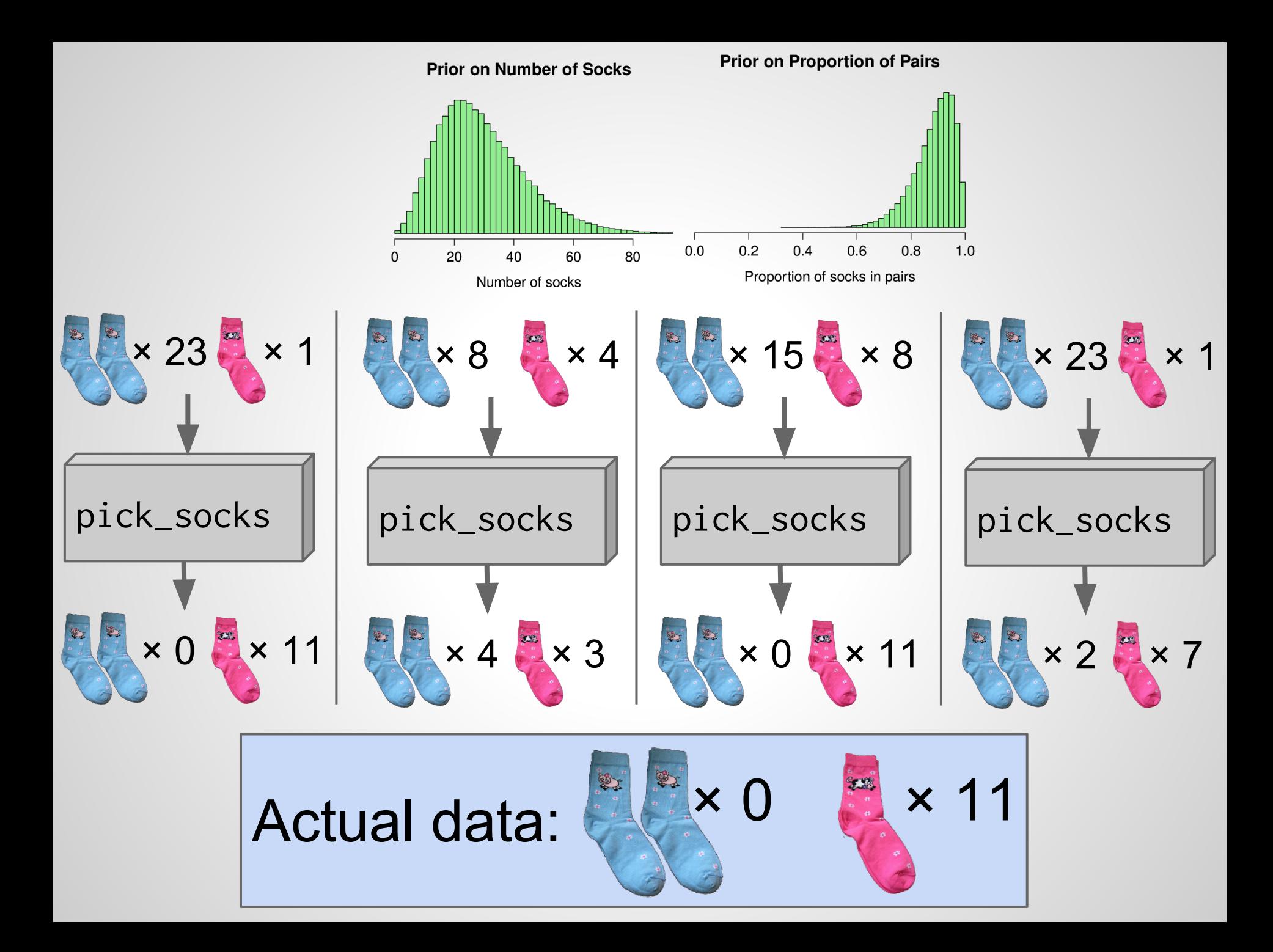

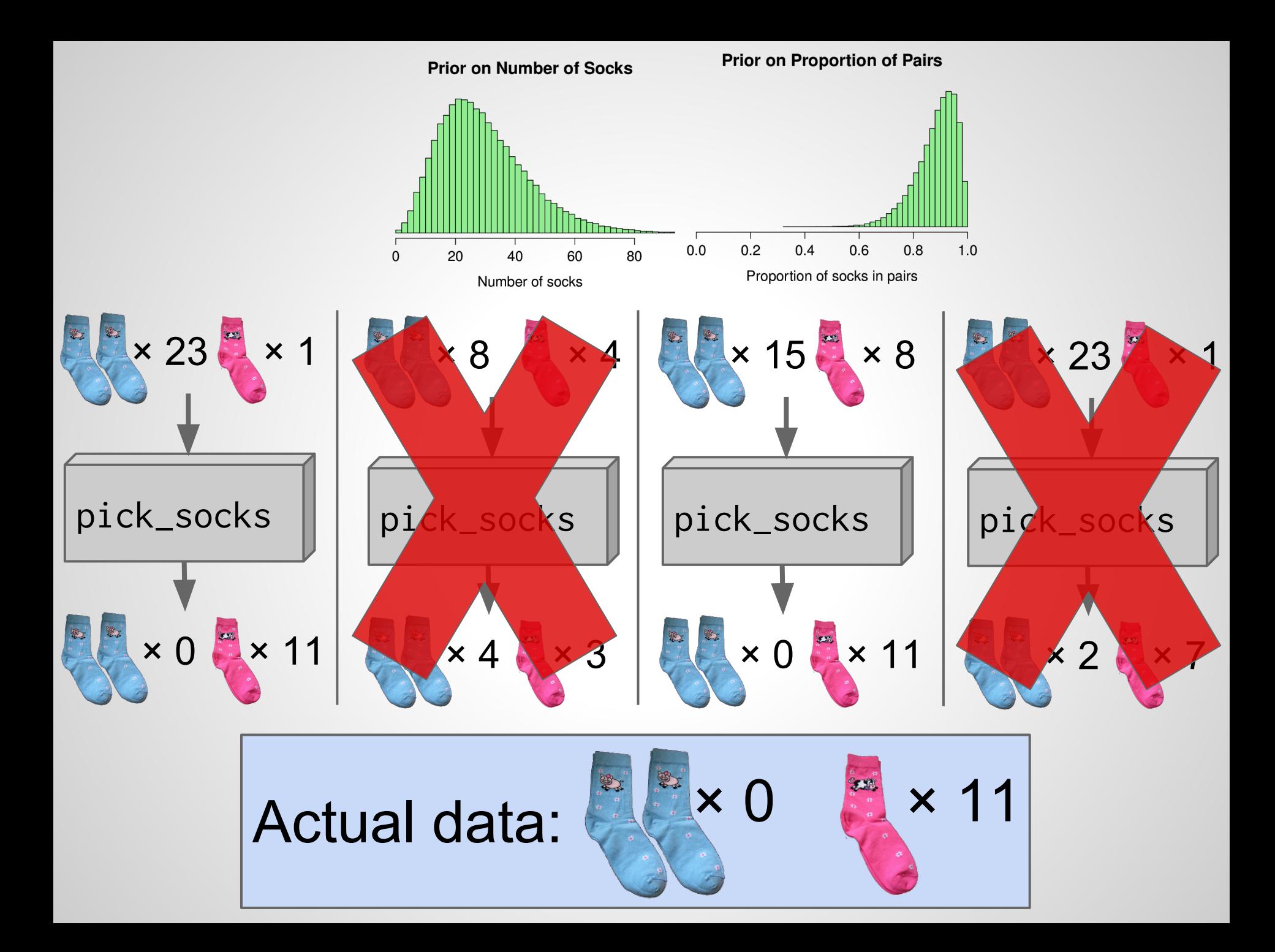

#### > head(sock\_sim)

n\_pairs n\_odd n\_socks prop\_pairs pairs unique

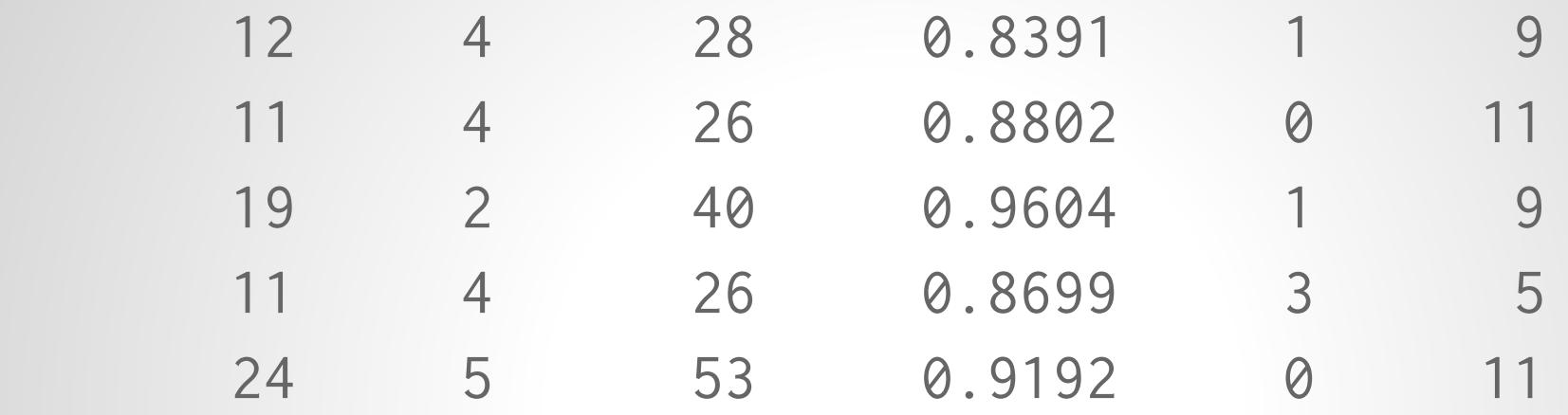

posterior <- subset(sock\_sim, unique == 11)

#### > head(posterior)

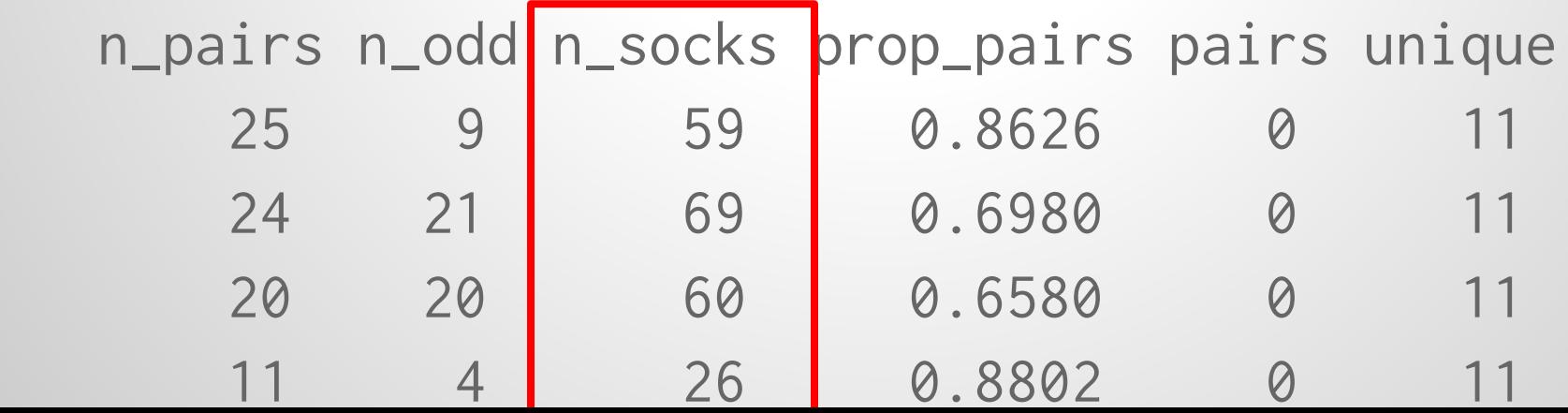

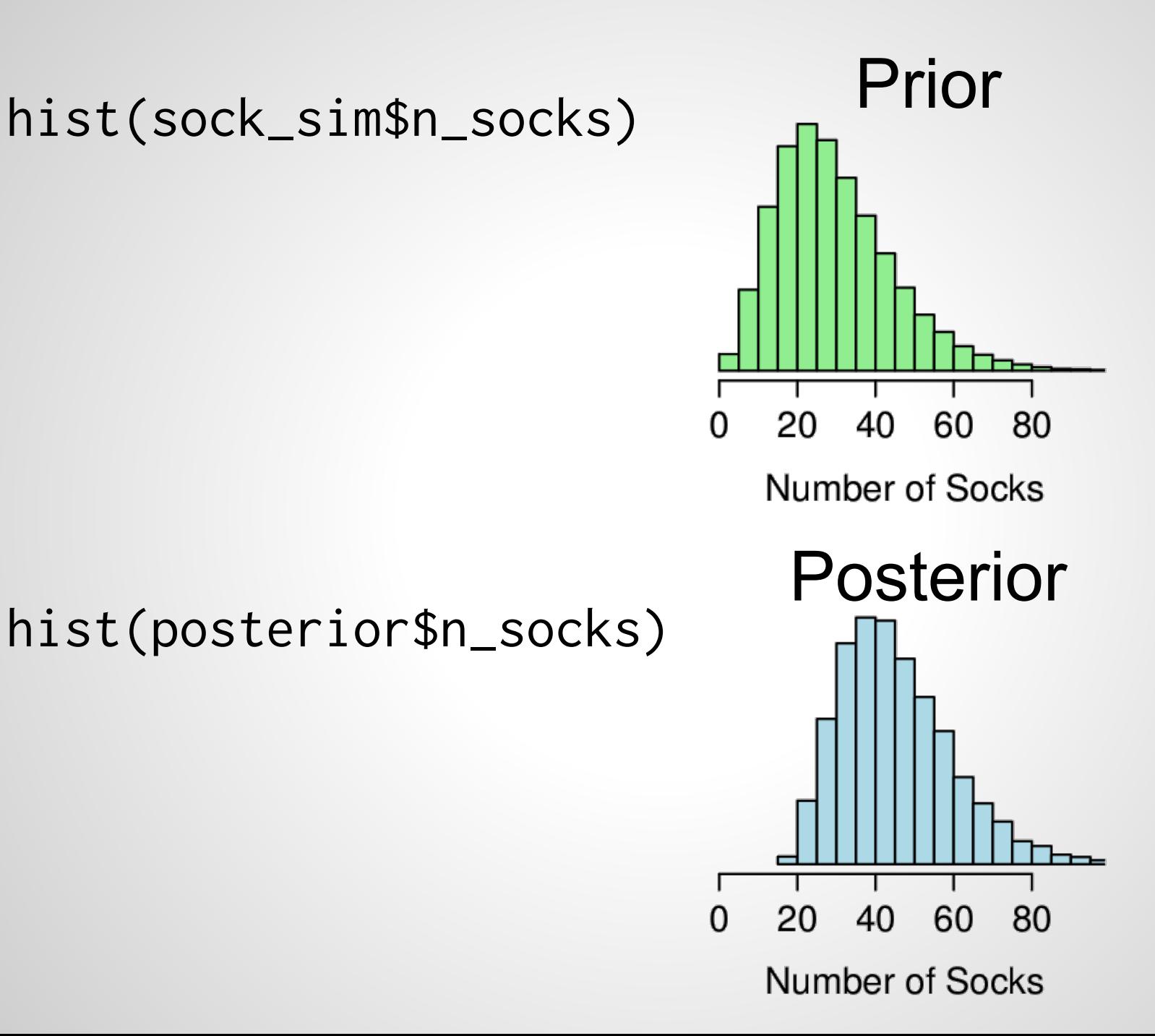

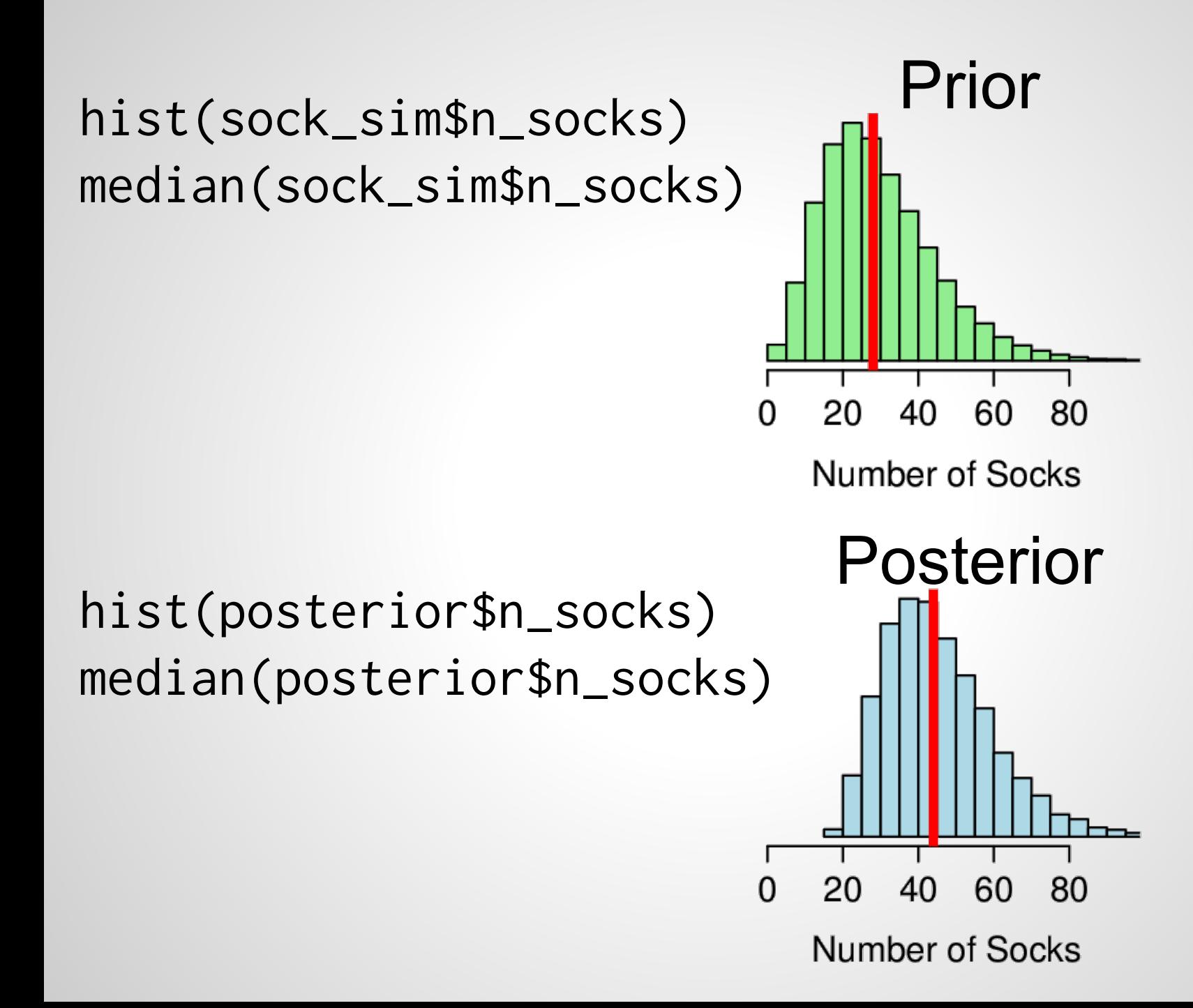

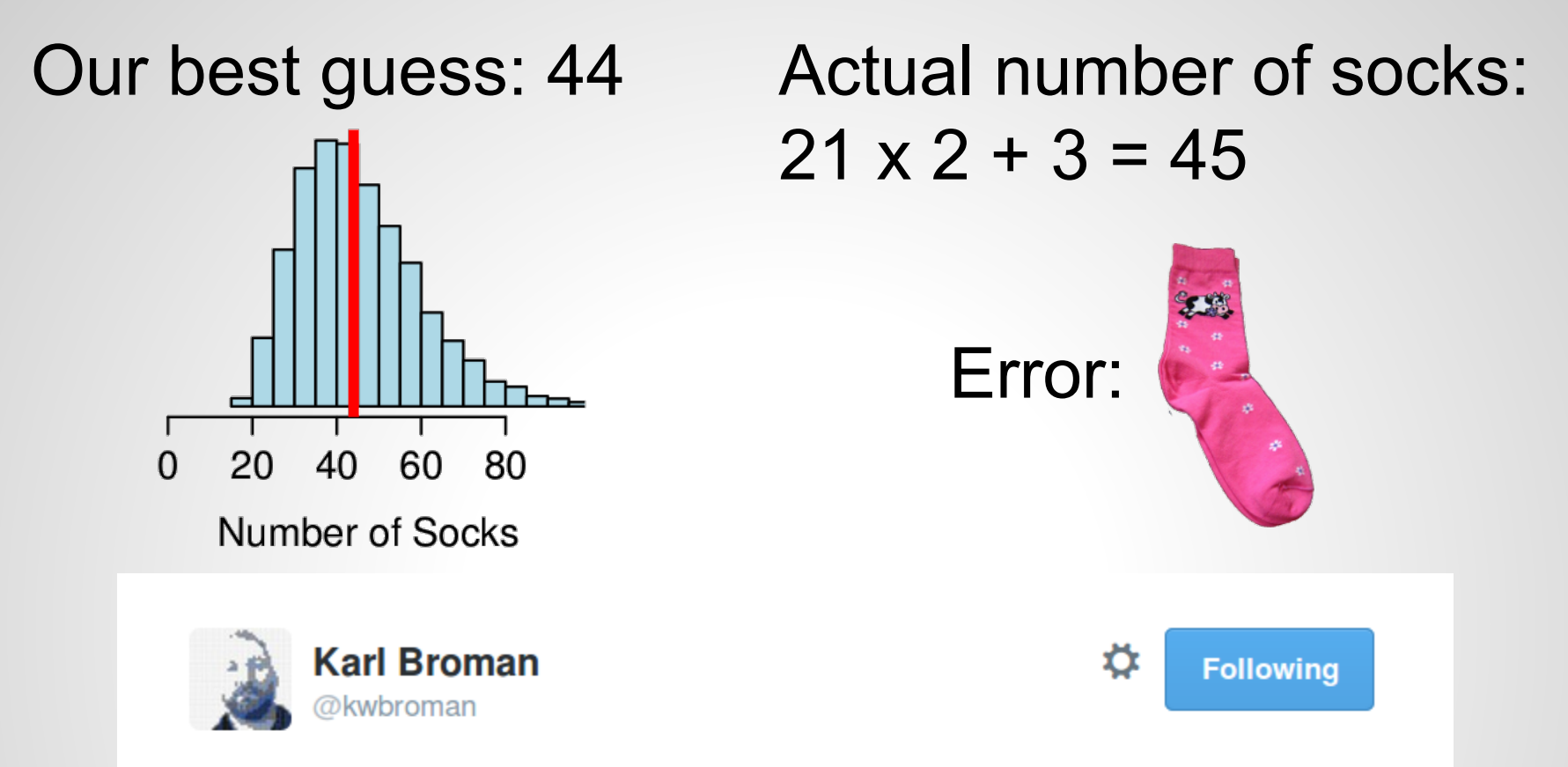

@rabaath @sgrifter There were 21 pairs and 3 singletons. Will spend the rest of the evening working out what my est would have been.

 $\leftarrow$ - 17 大  $0000$ 

3:00 PM - 17 Oct 2014

## **So, what have we done?**

• We have specified prior information

• A generative model

• And got out the probability of different parameter values using ABC.

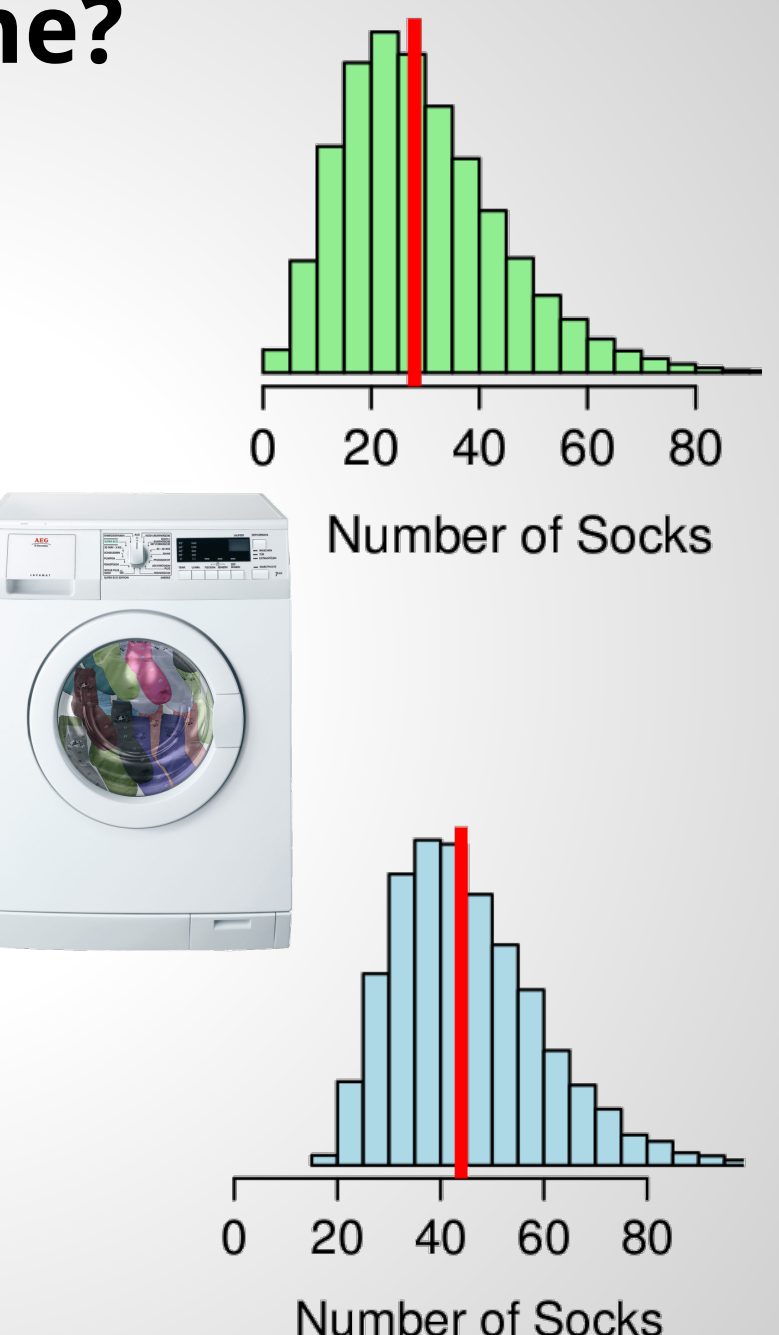

### **So, what have we done?**

• The example we used was about socks in Karl Broman's washing machine.

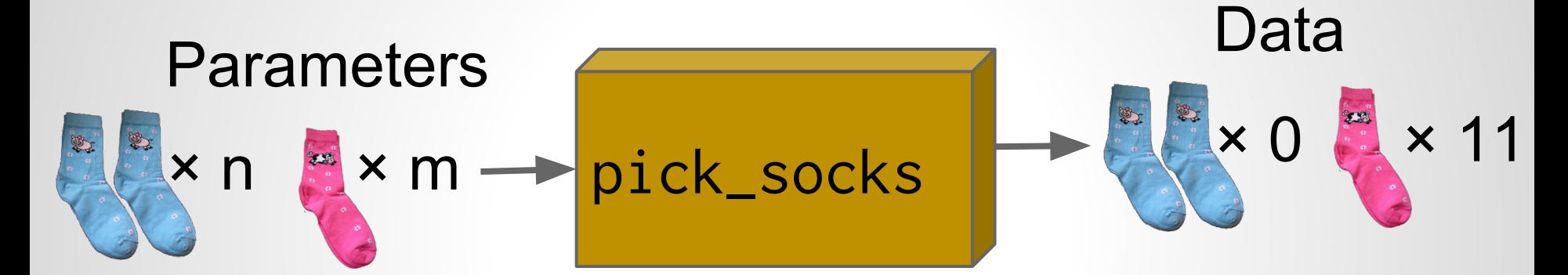

 $\bullet$  But the general method works on any generative model.

| Parameters: $\Theta$ | any_model | Data: $D$ |
|----------------------|-----------|-----------|
|----------------------|-----------|-----------|

## **In Conclusion**

Approximate Bayesian Computation is

- + Information efficient
- + Principled
- + Very easy to code up in R

```
sock_sim <- t(replicate(100000, {
  n\_socks <- rnbinom(1, mu = 30, size = -30^2 / (30 - 15^2) )
  prop_pairs \leq rbeta(1, shape1 = 15, shape2 = 2)
   n_pairs <- round(floor(n_socks / 2) * prop_pairs)
  n\_odd \leq n\_socks - n\_pairs \neq 2
```

```
 n_sock_types <- n_pairs + n_odd
 socks <- rep(seq_len(n_sock_types), rep( 2:1, c(n_pairs, n_odd) ))
 picked_socks <- sample(socks, size = min(11, n_socks))
 sock_counts <- table(picked_socks)
```

```
c(unique = sum(sock_counts == 1), pairs = sum(sock_counts == 2),
     n_socks = n_socks, prop_pairs = prop_pairs)
}))
```

```
post_samples <- sock_sim[sock_sim[, "unique"] == 11 &
                         sock\_sim[, "pairs" ] == 0, ]
```
library(abc) library(EasyABC)

## **In Conclusion**

Approximate Bayesian Computation is

- + Information efficient
- + Principled
- + Very easy to code up in R
- So very slooow.

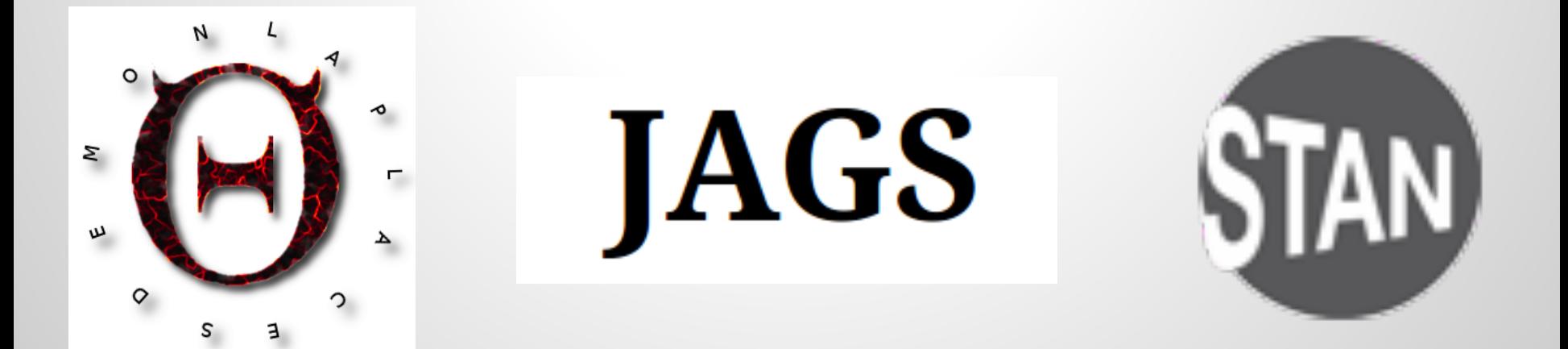

### **What's wrong with the model?**

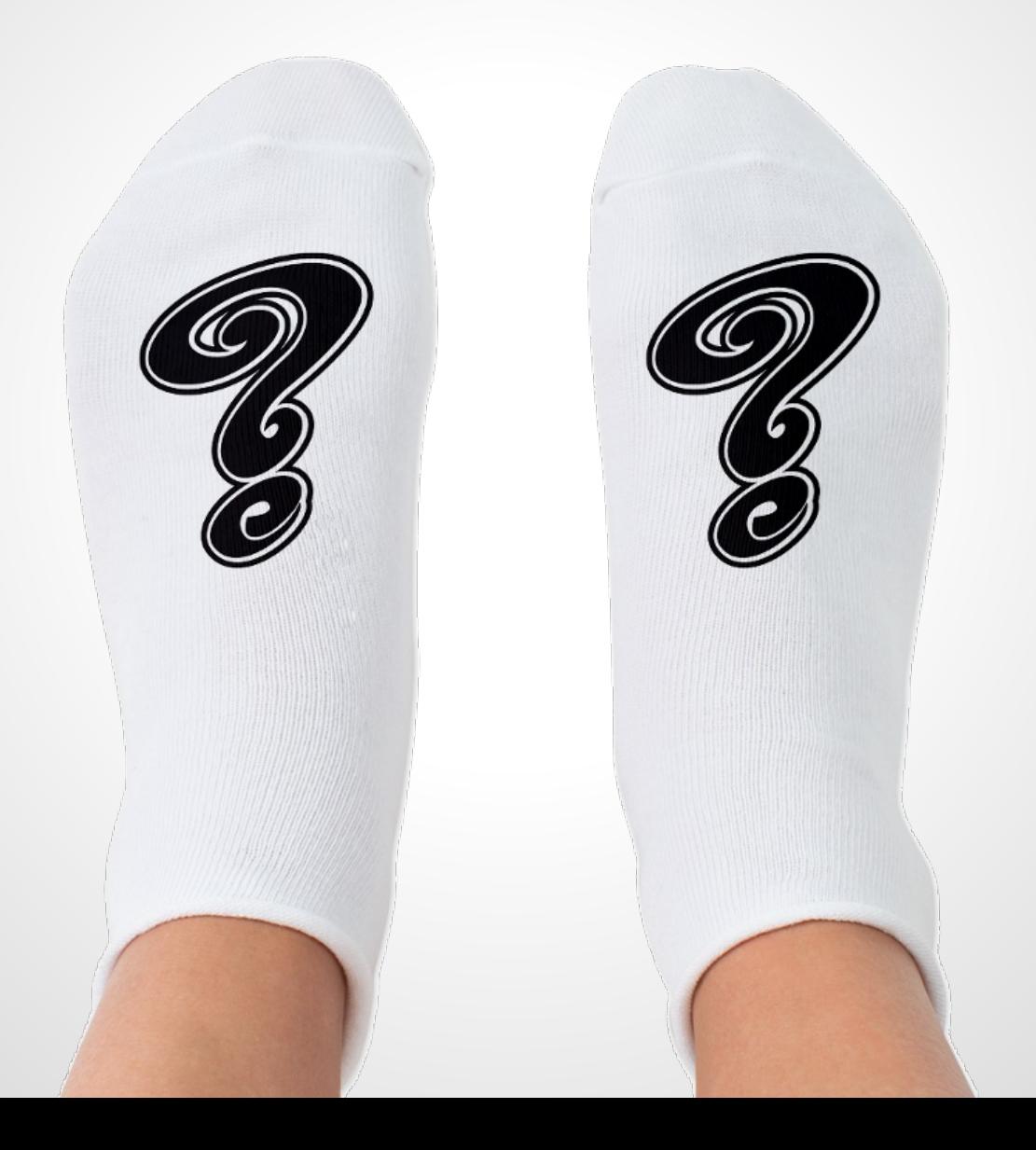

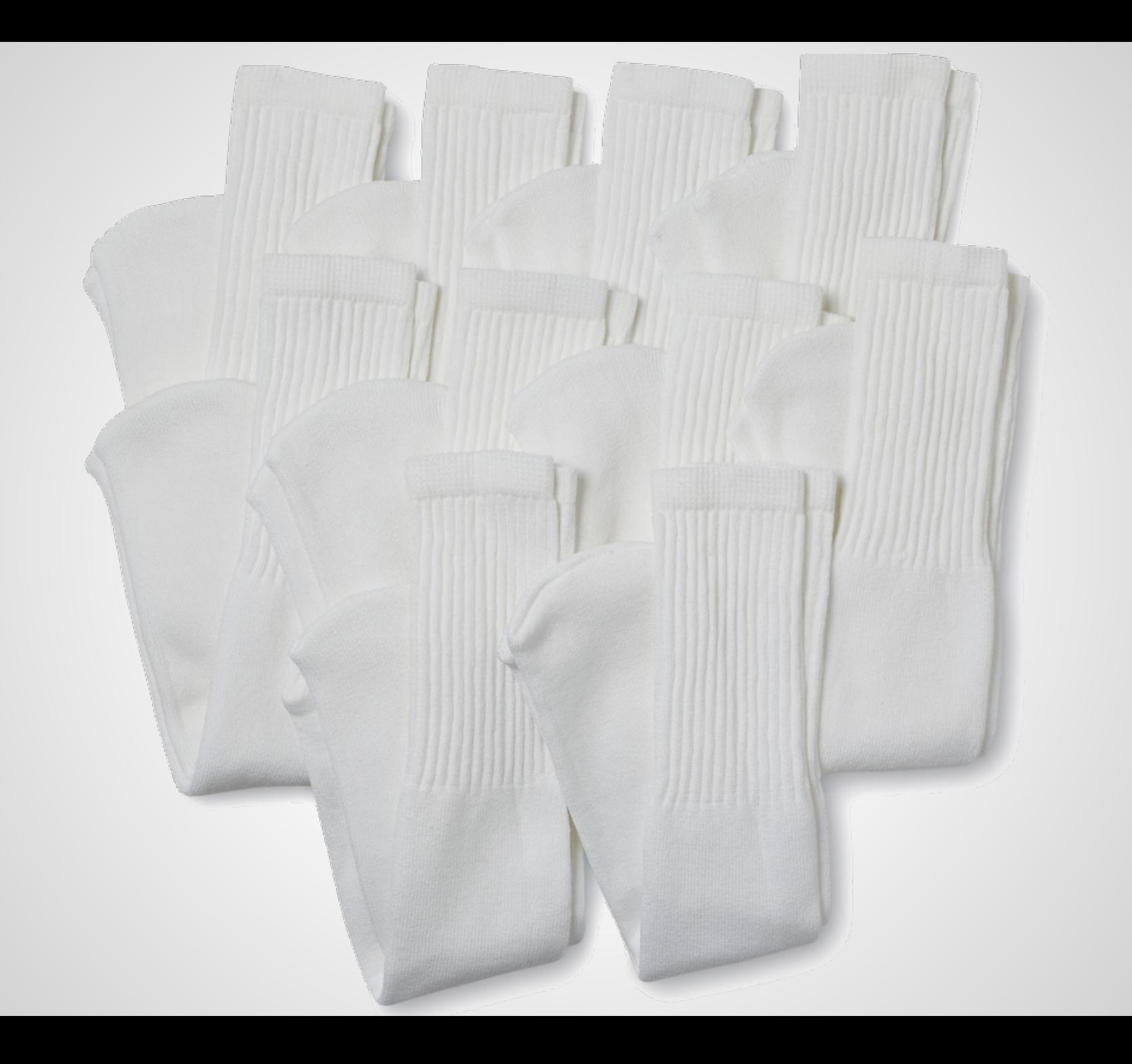

- $\boxtimes$  : rasmus.baath@gmail.com
- △ : http://www.sumsar.net
- $\blacktriangleright$ : @rabaath

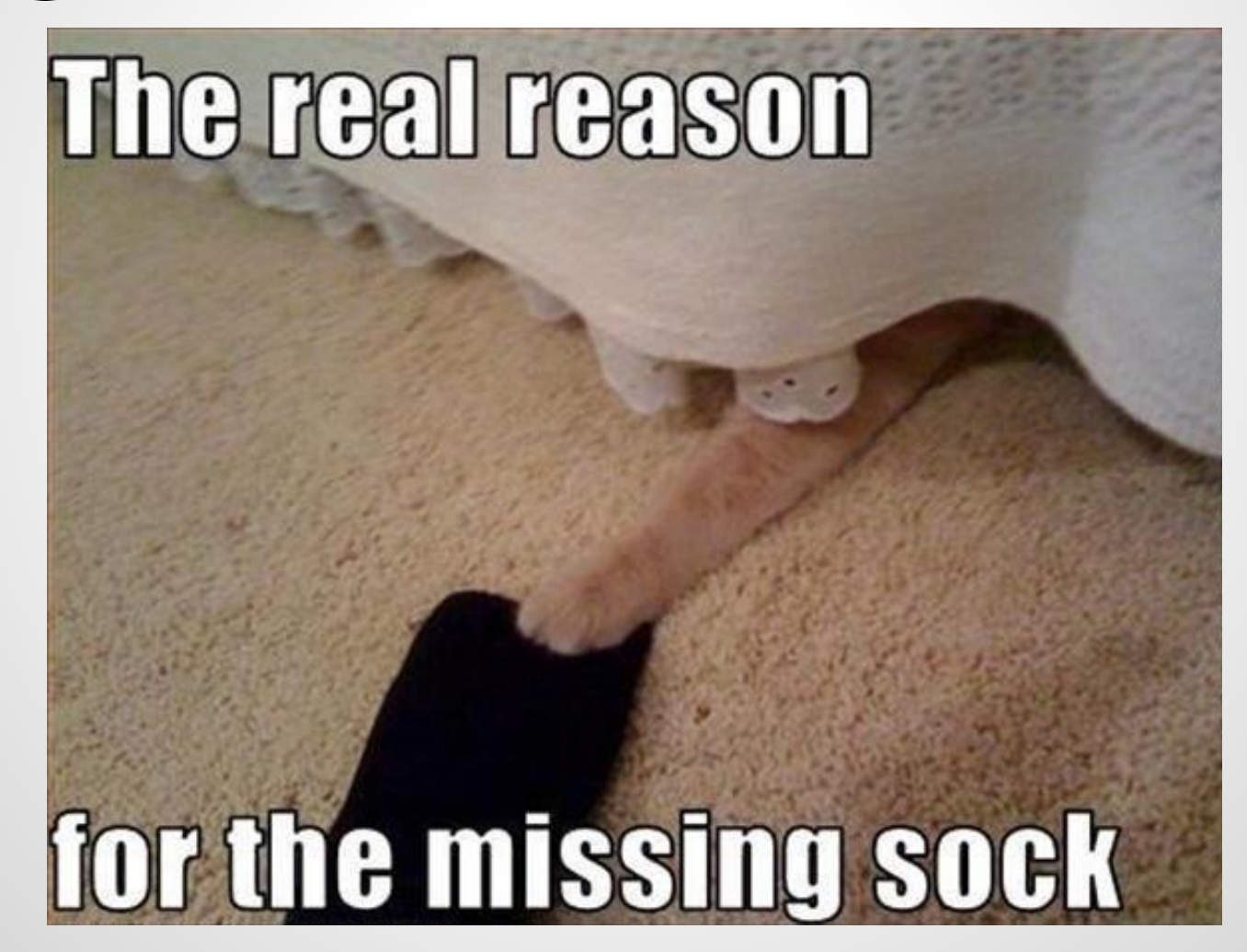

#### This talk was sponsored by:

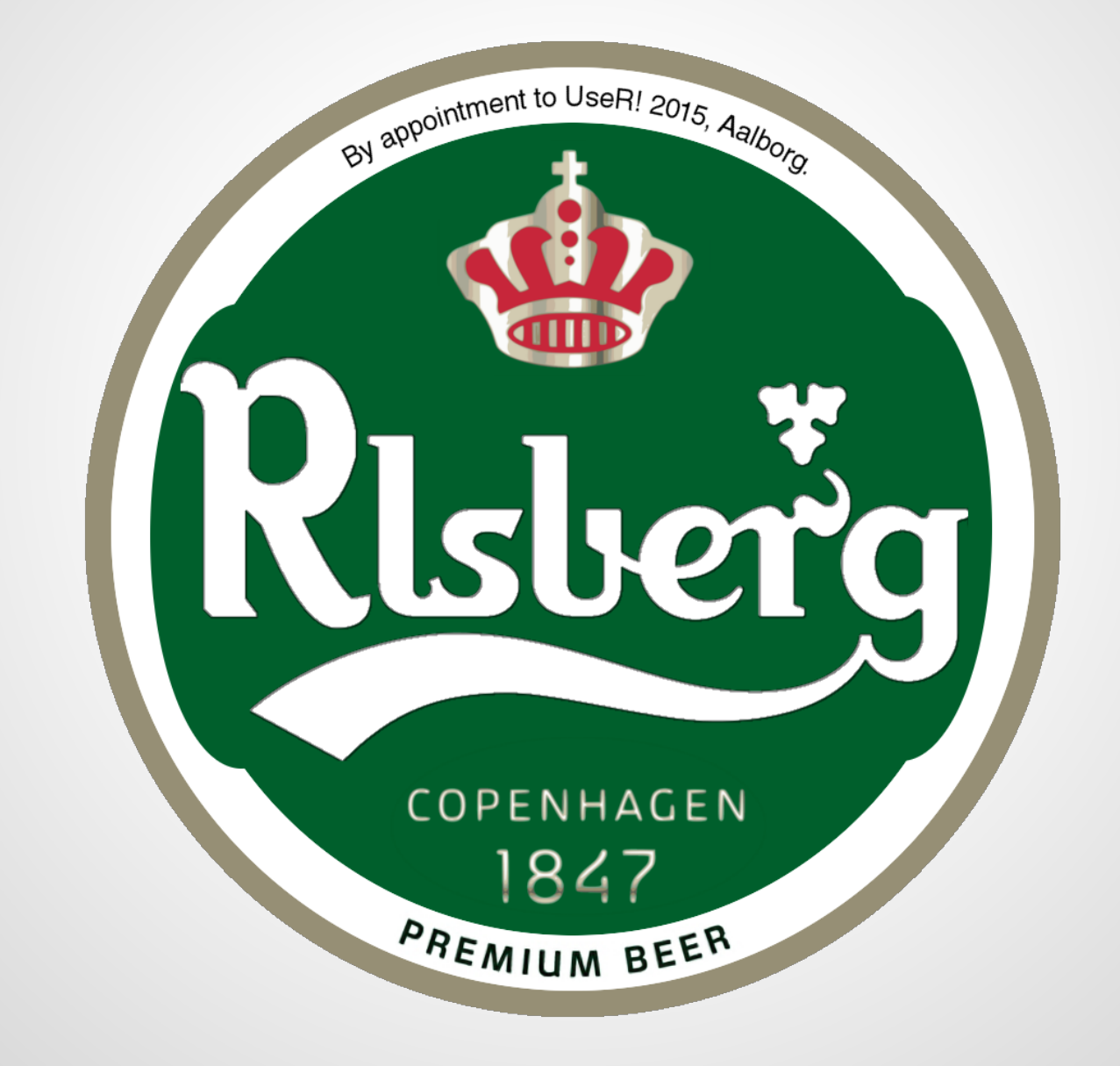